# se2thesis—A Thesis Class for the Chair of Software Engineering II at the University of Passau, Germany<sup>∗</sup>

Stephan Lukasczyk†

Released 2023-09-12

#### **Abstract**

One can choose from a wide variety of templates to write a thesis. Many universities provide very rigorous style guides and force their students to obey to those guides, even though they might be questionable from a typographics point of view. Other universities do not provide such guides and leave it to their students to choose or come up with a template. The latter is causing very differently-looking theses.

To avoid such a situation in the future this bundle combines several LATEX packages and classes for the use at the Chair of Software Engineering II at the University of Passau. We provide, among others, a document class for theses that shall be used by our students. The bundle is designed in a way that one can use the basic components as standalone packages to allow their reuse for other projects.

### **Contents**

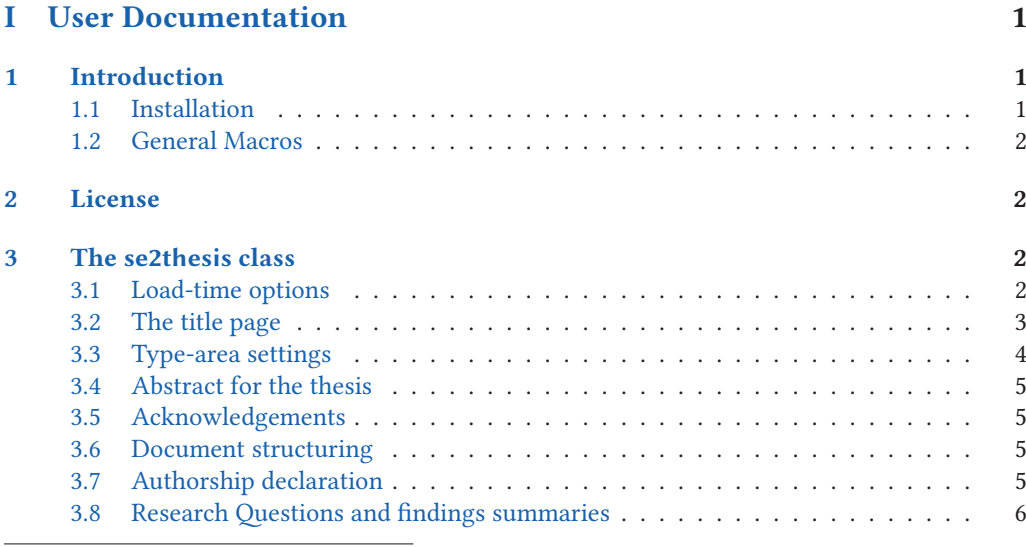

<sup>∗</sup>This file describes v3.2.0, last revised 2023-09-12.

†E-mail: [stephan@dante.de](mailto:stephan@dante.de)

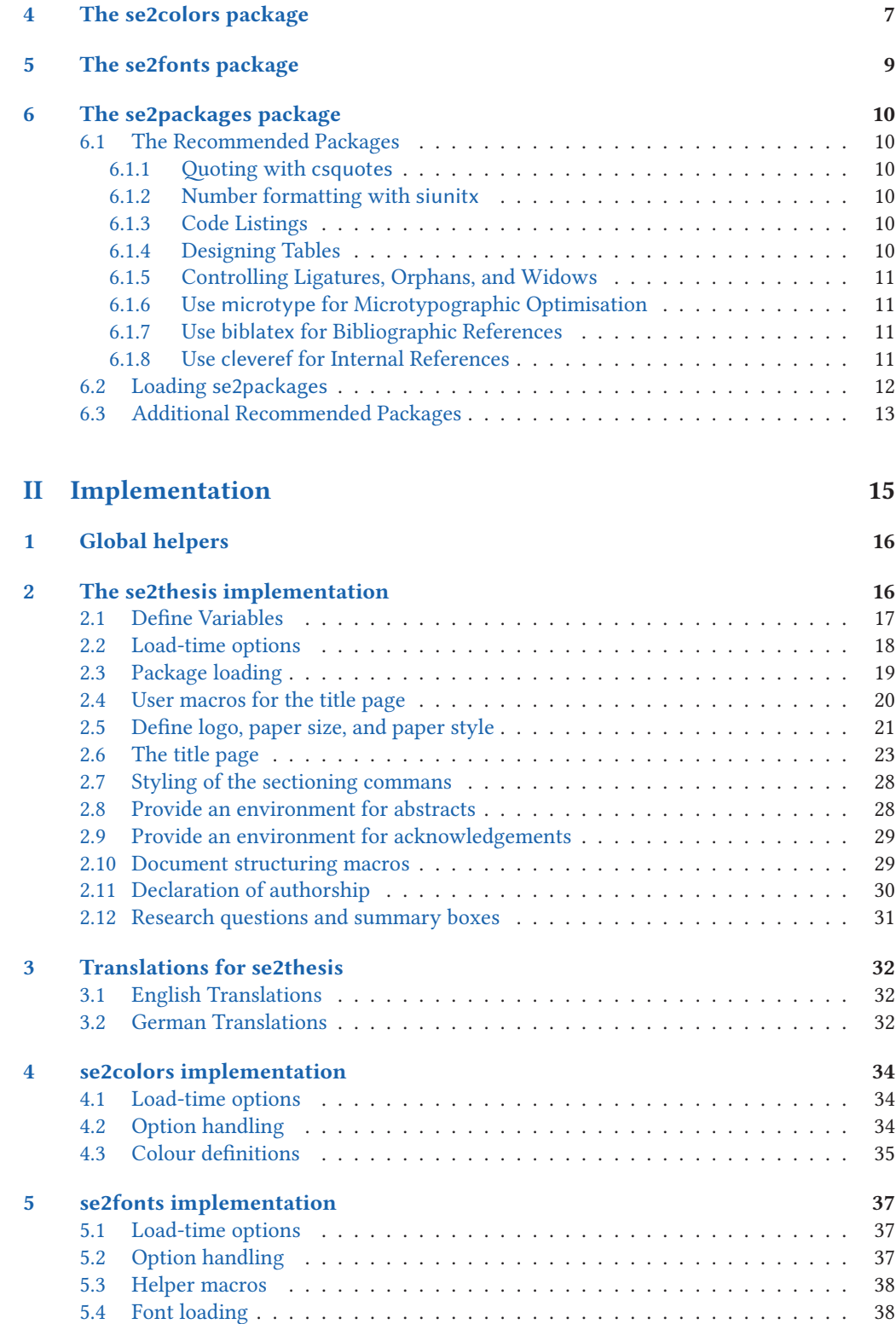

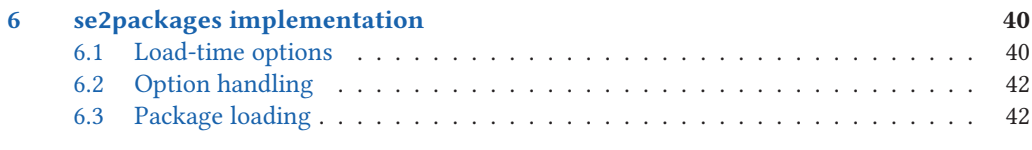

#### **[Index](#page-47-0)** 45

# <span id="page-3-0"></span>**Part I User Documentation**

The first part of this file provides the documentation for the user of the se2thesis bundle. We provide the implementation in the second part of this document, starting at page [15,](#page-17-0) for those who are curious.

### <span id="page-3-1"></span>**1 Introduction**

The University of Passau does not provide a common thesis template to its students. For theses, written at the Chair of Software Engineering II, many students chose between two templates that were provided by different people from the chair; other students chose from the large variety of templates available from the internet, causing each thesis looking differently.

The author of this package provided a template, which he initially created for his bachelor and master thesis, that was recommended and used by many students. The implementation of that template, however, was very hacky and required some changes over time. This lead to the idea of creating a new template from scratch, that shall be used by all our students for their various types of theses, from bachelor to PhD level. The result is the se2thesis bundle.

The bundle itself consists of several LATEX classes and packages that also allow reuse of various parts of it. Its main class is the se2thesis document class, an extension of the KOMA -Script scrreprt document class. The packages se2colors and se2fonts provide necessary colour and font settings for the se2thesis class; the se2packages allows to load several recommended packages (see Section [6\)](#page-12-0) with our recommended, predefined settings. They are available as separate packages, however, to allow their reuse for other classes, packages, and projects, as well.

### <span id="page-3-2"></span>**1.1 Installation**

The se2thesis bundle is available from  $\mathsf{CTAN}^1$  $\mathsf{CTAN}^1$ . It is part of both MiKTEX and TEXLive. You can find its development version from GitHub<sup>[2](#page-3-4)</sup>. The easiest way of installing it is through your TEX distribution; please check your distribution's documentation on this. Note that it might be necessary to update your T<sub>EX</sub> distribution because they might not provide you updates; for example, there is a new version of TEXLive every year which needs to be installed separately. If you have installed an older version of se2thesis consider updating it to the latest version available from CTAN through your distribution.

For manual installation, we recommend to clone the Git repository and run the l3build tool that we also use for building the bundle. Running l3build ctan builds the source files and compiles the documentation. This creates a folder build containing these artefacts; build/doc contains the documentation, build/local the source files. See the documentation of l3build and your TEX distribution on how to install them manually. Please note that l3build also provides a l3build install target to install the bundle files to your local texmf tree.

The "Island of TEX" project provides Docker images of TEXLive<sup>[3](#page-3-5)</sup>. If you do not want to install/update TEXLive on your system you might want to consider their latest image, which contains a recent TEXLive 2023 build. They build their images weekly, thus also recent releases of se2thesis will be part of the image soon after their release date.

<span id="page-3-3"></span><sup>1</sup> [ctan.org/pkg/se2thesis](https://ctan.org/pkg/se2thesis)

<span id="page-3-4"></span><sup>2</sup>[github.com/se2p/se2thesis](https://github.com/se2p/se2thesis)

<span id="page-3-5"></span><sup>3</sup> [islandoftex.gitlab.io/community/projects/docker/](https://islandoftex.gitlab.io/community/projects/docker/)

#### <span id="page-4-6"></span><span id="page-4-0"></span>**1.2 General Macros**

They all have in common one macro, *\IfFormatAtLeastTF*; this macro is part of the latest L<sup>AT</sup>FX kernel. However, not all users might have upgraded their T<sub>F</sub>X installation to a level using a recently-enough kernel version. Therefore, every class and package of this bundle will conditionally define the following macro:

<span id="page-4-4"></span>\IfFormatAtLeastTF {⟨version⟩} {⟨then block⟩} {⟨else-block⟩} \IfFormatAtLeastTF

Checks whether the used LATEX format is at least the one from the given date value. The date needs to be specified either in YYYY/MM/DD or in YYYY-MM-DD format.

#### <span id="page-4-1"></span>**2 License**

Permission is granted to copy, distribute, and/or modify this software under the terms of the LATEX Project Public License (LPPL), version 1.3c or later [\(https://www.latex-project.or](https://www.latex-project.org/lppl.txt)[g/lppl.txt\)](https://www.latex-project.org/lppl.txt). The software has the status 'maintained'.

### <span id="page-4-2"></span>**3 The se2thesis class**

The se2thesis class is the central component of this bundle. It provides a wide variety of settings, mostly regarding the title page (see Section [3.2\)](#page-5-0) and the type area (see Section [3.3\)](#page-6-0).

We aim to keep the se2thesis class relatively small, especially considering packages that we load. Currently, the class itself loads the se2colors (see Section [4\)](#page-9-0) and se2fonts (see Section [5\)](#page-11-0) packages. The following packages and classes are loaded: expl3, l3keys2e in case one uses a LATEX kernel from before 2022–06–01, graphicx, translations, KOMA -Script, xcolor, ifthen, as well as fontspec, unicode-math, and libertinus-otf if one uses LuaT<sub>EX</sub>; for pdfLATEX we load fontenc, libertinus-type1, and AnonymousPro instead of the latter three. Furthermore, we load microtype; when using LuaTEX, we also load lua-widow-control and selnolig.

However, we recommend to use a couple of further packages, together with some further options to those package. We describe these settings in Section [6.](#page-12-0) Please consider looking at this section when starting to write your document.

Before we start with a detailed documentation of the class, we explain one helper macro that can be used to check whether a package has been loaded.

<span id="page-4-5"></span>\slcd\_package\_if\_loaded\_p:n ⋆ \slcd\_package\_if\_loaded:nTF

\slcd\_package\_if\_loaded:nTF {⟨package name⟩} {⟨true code⟩} {⟨false code⟩}

Checks whether a package has been loaded and conditionally executes code.

#### <span id="page-4-3"></span>**3.1 Load-time options**

The se2thesis class defines several load-time options, all of them optional, on top of the options provided by the KOMA -Script document classes.

class class =  $\langle$ choice $\rangle$ 

Set the base document class. Values are scrreprt or scrbook. *Note:* you cannot use scrartcl because it does not provide the required chapter sectioning. Default is scrbook.

Updated: 2022-09-27

<span id="page-5-6"></span>paper paper =  $\langle$ choice $\rangle$ 

Set the paper format. Possible values are a4 or b5. Default is a4.

logofile logofile =  ${\langle}$ path-to-file ${\rangle}$ }

Defines the path to the University's logo for the title page.

thesistype thesistype =  $\langle$ choice $\rangle$ 

Defines the type of the thesis. Possible values are: bachelor for a bachelor thesis, bachelorproposal for a proposal to a bachelor thesis, master for a master thesis, masterproposal for a proposal to a master thesis, phdproposal for a proposal to a PhD thesis, and phd for a PhD thesis.

colormode = ⟨choice⟩ colormode

Select the color scheme used by the automatically loaded se2colors package, see Section [4](#page-9-0) for a description.

#### <span id="page-5-0"></span>**3.2 The title page**

Designing a title package for a thesis can be complicated. There might be some requirements that are not obvious to the user, especially considering the positioning of elements. The University of Passau, for example, requires the logo to be positioned on the top right of a page; theses—especially PhD theses that shall be published through the University's library system—could be rejected from publication by the library until this is fixed.

We thus redeclare the standard \maketitle macro from KOMA-Script and customise it to our needs.

#### <span id="page-5-5"></span>\@maketitle \@maketitle

We override the definition of the \@maketitle macro for our needs.

In addition to the macros provided by the KOMA -Script classes for the title-page values (e.g. \author, \title, we provide some further macros that can be used. Setting values to these macros is optional in any case, if they are not set, the corresponding value is not put to the title page.

<span id="page-5-1"></span>\version {⟨version⟩} \version

Specify the version of the document. This can, for example, be a git hash of the current version.

<span id="page-5-2"></span>\degreeprogramme {⟨programme-name⟩} \degreeprogramme

Specify the degree programme the thesis is meant to be accepted in. Possible values are, among others, 'Informatik' if you are writing your thesis in German, or 'Computer Science' if you are writing the thesis in English.

<span id="page-5-3"></span>\matrnumber {⟨matriculation-number⟩} \matrnumber

Specify the matriculation number of the student writing the thesis. This is required for Bachelor and Master theses.

<span id="page-5-4"></span>\supervisor {⟨name⟩} \supervisor

\cosupervisor {⟨name⟩} \cosupervisor

Specify the name of your supervisor and co-supervisor. Both people usually are professors.

#### <span id="page-6-7"></span><span id="page-6-1"></span>\advisor {⟨name⟩} \advisor

\coadvisor {⟨name⟩} \coadvisor

Specify the name of your advisor and co-advisor. Both people usually are PhD students or postdocs.

<span id="page-6-2"></span>\department {⟨name⟩} \department

\institute [⟨short-name⟩] {⟨name⟩} \institute

> Specify the department and institute. The department is, for example, 'Faculty of Computer Science and Mathematics', the institute, for example, 'Chair of Software Engineering II'. If the \department value is not specify, we use 'Faculty of Computer Science' as the default value for English theses and 'Fakultät für Informatik und Mathematik' as the default value of German theses.

#### <span id="page-6-3"></span>\external {⟨name⟩} \external

Specify the name of an external referee.

<span id="page-6-4"></span>\location {⟨name-of-town⟩} \location

Specify the name of your residence town for the signature field.

To define the path to the logo graphics we require a different workflow: We do not bundle logo graphics with this package due to legal restrictions. They can be downloaded from the University's website; please note that the website for downloading the logo graphics is only accessible from within the University's campus network or a VPN connection. To specify the path to the logo graphics, we provide a load-time option to the se2thesis class called logofile (see Section [3.1\)](#page-4-3).

When printing the thesis in two-side mode—which we recommend—the back of the title page again denotes author and title on the bottom.

#### <span id="page-6-6"></span>\l@lowertitleback \@lowertitleback

Override this internal macro of KOMA -Script to print this information on the back side of the title page.

Additionally, we provide some interal rewritings to standard macros from KOMA -Script that allow to automatically split authors using the \and command.

#### <span id="page-6-5"></span>\author {⟨author⟩} \author

\@author

We rewrite the definitions of \author and \@author to do this splitting automatically. Additionally, this also adds a correctly translated version of 'and' between the author names if required.

#### <span id="page-6-0"></span>**3.3 Type-area settings**

The se2thesis class manipulates the type area compared to the default settings of the KOMA -Script classes. Our settings are inspired by the classicthesis package, which itself is inspired by the style used by famous statistician Edward Tufte. We provide predefined settings for DIN-A4, DIN-A5, and DIN-B5 papers. If you need settings for other paper sizes, please open an issue on this package's GitHub repository [\(https://github.com/se2p/se2thesis\)](https://github.com/se2p/se2thesis) and we will happily include those settings in a future release of this bundle.

Additionally, we are setting the page footer in a way that it contains the page numbers in the outer margin and the headmarks split from the page numbers by a vertical bar.

#### <span id="page-7-8"></span><span id="page-7-0"></span>**3.4 Abstract for the thesis**

Each thesis shall come with an abstract that summarises its content. The abstract should be written in the language the thesis is written in. Additionally, there is the requirement to provide a German abstract if the thesis is written in a foreign language.

#### <span id="page-7-4"></span>\abstract \abstract

<span id="page-7-7"></span>We ensure that the \abstract command is defined for all document classes.

abstract (*env.*) To typeset an abstract, we provide an environment called abstract. The environment takes an optional argument that specifies the language that is used in this abstract. Setting the abstract's language will cause its title to change to the respective language; additionally, hyphenation is also changed for that language.

```
\begin{abstract}[language]
  Your abstract text.
\end{abstract}
```
#### <span id="page-7-9"></span><span id="page-7-1"></span>**3.5 Acknowledgements**

acknowledgements (*env.*) We provide the acknowledgements environment to typeset acknowledgements for your thesis. Using this environment is optional. Usually, bachelor and master thesis do not contain such an acknowledgements section, however, there is no general rule to this.

> \begin{acknowledgements}[language] Your acknowledgements. \end{acknowledgements}

#### <span id="page-7-2"></span>**3.6 Document structuring**

A larger work, such as a thesis, is usually structured in three large blocks: a frontmatter that provides all the overview, such as abstract, table of contents, etc., a mainmatter that contains all the actual content, and a backmatter for appendices. se2thesis ensures that the following macros are defined because they are not provided by all KOMA -Script classes.

<span id="page-7-5"></span>\frontmatter \frontmatter

\mainmatter \mainmatter

\backmatter \backmatter

Switches between frontmatter, mainmatter, and backmatter. Most notably, the frontmatter will have roman page numbers, while the other two will have arabic page numbers.

#### <span id="page-7-3"></span>**3.7 Authorship declaration**

The University of Passau requires its students to provide an authorship declaration as part of their thesis for submission. They provide a template form, which would not fit the style of the se2thesis class. Thus, we provide the \authorshipDeclaration macro to typeset such a declaration. It uses the original (German) text of the declaration and fills in the values that are specified by the \author and \location macros.

<span id="page-7-6"></span>\authorshipDeclaration \authorshipDeclaration

Print the authorship declaration text.

<span id="page-8-6"></span>*Please note:* the authorship declaration will always be printed in German, no matter what the language of the thesis is. This happens due to legal requirements. In order to make this work, you have to load the babel or polyglossia package in a way that it also supports German hyphenation. For example, use

\usepackage[ngerman,main=UKenglish]{babel}

for a thesis with *traditional English*[4](#page-8-1) as its main language and support for German.

<span id="page-8-2"></span>\signatureBox [⟨width⟩] {⟨signature-name⟩} \signatureBox

A helper macro to print the signature box for the authorship declaration. The optional argument  $[\langle width \rangle]$  allows to specify a custom width for the signature line. The default is 5 cm. The mandatory argument {⟨*signature-name*⟩} specifies the name of the signee, which will be typeset below the signature line.

#### <span id="page-8-0"></span>**3.8 Research Questions and findings summaries**

<span id="page-8-4"></span>Most theses written at our Chair will require the student to provide some empirical evaluation of their work to shed insights whether their proposed ideas are actually useful. For an empirical study, one needs to specify research questions and maybe also hypotheses. The se2thesis class supports this by providing environments for this.

resq (*env.*) The resq environment shall be used to specify a research question.

<span id="page-8-5"></span><span id="page-8-3"></span>hyp (*env.*) The hyp environment shall be used to specify a hypothesis.

summary (*env.*) After describing the results, we recommend to give an explicit summary of the findings for a research question or hypothesis. This summary shall be given in one or two sentences. The summary environment provides a convenient way for this; it will be typeset in a highlighted box that is easy to spot and also allows readers of the work to quickly grasp the main findings.

```
\begin{summary}{label-reference}
  The summary text itself.
\end{summary}
```
The environment expects as a parameter a label, for example, to a research question; however, this can also be arbitrary text.

<span id="page-8-1"></span><sup>4</sup> there is a nice, probably photoshopped, picture of a Steam setup dialogue stating that American English is a 'simplified version' of British English, see [https://jakubmarian.com/is-american-english-simplified-and-british-english](https://jakubmarian.com/is-american-english-simplified-and-british-english-traditional/)[traditional/](https://jakubmarian.com/is-american-english-simplified-and-british-english-traditional/).

### <span id="page-9-2"></span><span id="page-9-0"></span>**4 The se2colors package**

Several colours are specific to the university and we want to have a comprehensive interface to access them throughout all our packages.

The se2colors package provides this exact features. One can load it using \usepackage{se2colors} in the document preamble.

#### <span id="page-9-1"></span>cmode = ⟨choice⟩

cmode

Updated: 2022-11-03 Selects the colour mode that shall be used for creating the results, a choice from the options specified in Table [1.](#page-9-1) The default setting is 4C.

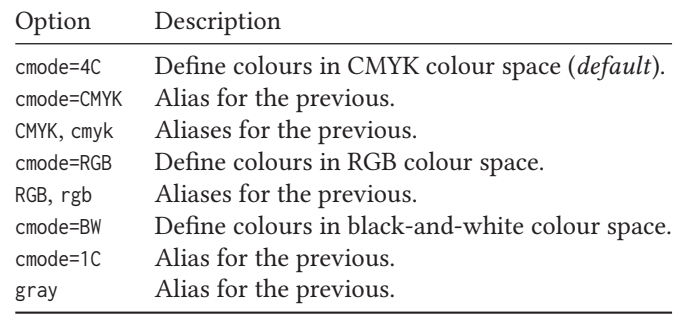

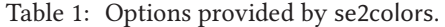

We define two basic colours that are taken from the University's logo, namely UPSE2-Gray and UPSE2-Orange ...

Additionally, we define four colours for the four faculties of the University:

- the Faculty of Law UPSE2-JUR
- the School of Business, Economics and Information Systems UPSE2-WIWI ,
- the Faculty of Arts and Humanities UPSE2-PHIL , and
- the Faculty of Computer Science and Mathematics UPSE2-FIM

Finally, we define a full set of supplementary colours:

- UPSE2-DarkGray with its derivatives UPSE2-DarkGray1 , UPSE2-DarkGray2 , UPSE2-DarkGray3 , UPSE2-DarkGray4 , and UPSE2-DarkGray5
- UPSE2-White  $\Box$  with its derivatives  $UPSE2-White1$ ,  $UPSE2-White2$ ,  $UPSE2-White3$ ,  $UPSE2-White4$ , and  $UPSE2-White5$ .
- UPSE2-MediumGray with its derivatives UPSE2-MediumGray1 , UPSE2-MediumGray2 , UPSE2-MediumGray3 , UPSE2-MediumGray4 , UPSE2-MediumGray4 and UPSE2-MediumGray5 ...
- UPSE2-LightGray  $\Box$  with its derivatives UPSE2-LightGray1 , UPSE2-LightGray2 , UPSE2-LightGray3 , UPSE2-LightGray4 , and UPSE2-LightGrav5

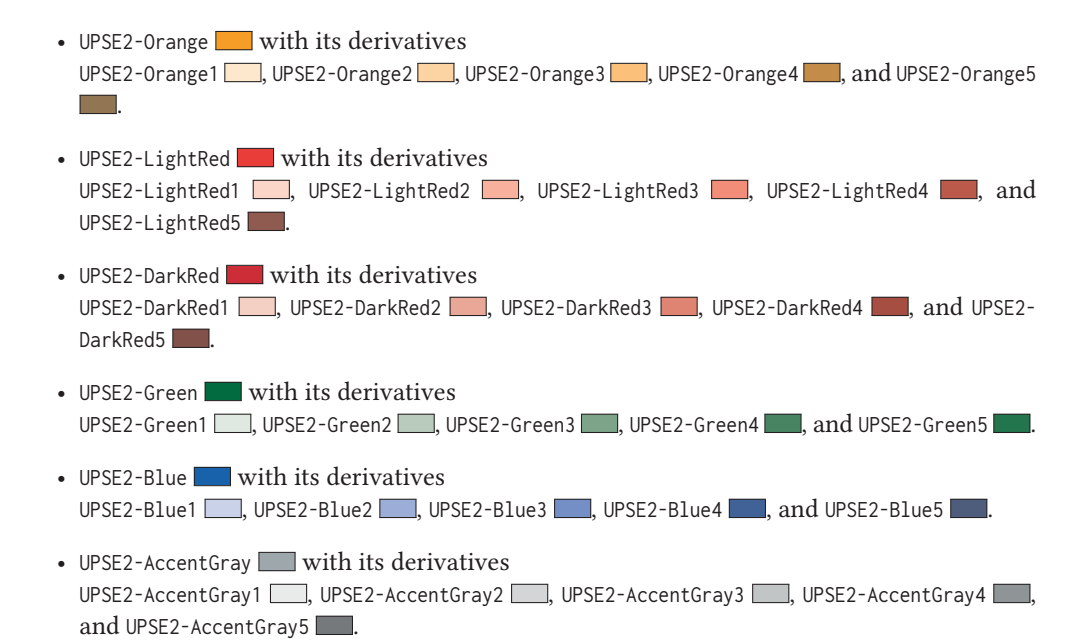

### <span id="page-11-5"></span><span id="page-11-0"></span>**5 The se2fonts package**

The se2fonts package sets the fonts of the document. In the first version of the bundle, we were running to use Hermann Zaph's *Palatino*, *Helvetica*, and *Neo Euler* fonts. However, we figured out that they are not part of a standard LATEX installation, and thus required manual work by the user to install them. Furthermore, loading the fonts did not always work in a correct way.

Thus, we decided to rethink this decision and—as a consequence—now use different fonts that are part of a recent standard L<sup>AT</sup>EX installation: we use the *Libertinus* fonts<sup>[5](#page-11-1)</sup> for serif, sansserif, and math typesetting and the *Inconsolata* font<sup>[6](#page-11-2)</sup> as a monospaced font.

*Please note:* this change might affect they way your documents look, and also might affect paragraph and line breaks!

If you are using LuaT<sub>E</sub>X, fonts are expected to be present as open-type fonts; using pdfLATEX will fallback to Type-1 fonts.

*Please note:* the package does not support XTEX!

The following options are defined by the se2fonts package to influence the selection of the fonts.

The following list provides examples for each of the fonts:

- An example text in Libertinus Serif
- An example text in Libertinus Sans
- An example text in Inconsolata

The package provides additional helper functions that are also available to the user.

#### <span id="page-11-3"></span>\pdftexengine \pdftexengine

\xetexengine \xetexengine

\luatexengine \luatexengine

These commands alias the built-in LATEX3 macros \sys\_if\_engine\_pdftex\_p:, \sys\_if\_engine\_xetex\_p:, and \sys\_if\_engine\_luatex\_p:. They can be used to check which engine the user is currently running.

<span id="page-11-4"></span>\ifengineTF {⟨engine⟩} {⟨then block⟩} {⟨else block⟩} \ifengineTF \ifengineT {⟨engine⟩} {⟨then block⟩}

Allows to execute code based on the running engine. The base variant \ifengineTF expects the user to specify a condition, which can be built of combinations of the \pdftexengine, \xetexengine, and \luatexengine macros, followed by the code that will be executed if the condition holds and the code that will be executed if the condition does not hold.

For convenience, we provide the variants \ifengineT and \ifengineF that allow to omit an empty then or else branch, respectively.

<sup>\</sup>ifengineT

<sup>\</sup>ifengineF {⟨engine⟩} {⟨then block⟩} \ifengineF

<span id="page-11-1"></span><sup>5</sup><https://github.com/alerque/libertinus>

<span id="page-11-2"></span><sup>6</sup><http://levien.com/type/myfonts/inconsolata.html>

### <span id="page-12-6"></span><span id="page-12-0"></span>**6 The se2packages package**

Several packages can be useful for writing a thesis. We provide a simple package for the user that loads these support packages with the recommended options. Please note that you might not need all these packages, however, having a look at them (especially their documentation) might give you an insight whether to use a certain package. Our general recommendation is to use as few packages as you can; some might have conflicts, others basically do the same, or are outdated. Please consider reading the documentation of each package you are using to figure out whether they have any conflicts with other packages (for example, one cannot use the recommended siunitx package together with SIunits) or they might require to be loaded at special places in your preamble (for example, hyperref is usually meant to be loaded as the last package, except you are also using cleveref, which needs to be loaded *after* hyperref).

#### <span id="page-12-1"></span>**6.1 The Recommended Packages**

We first present the packages we recommend and give a rationale why we believe they should be used. Afterwards, we will discuss how to load the se2packages package to use one or the other of these recommended packages in the next section.

#### <span id="page-12-2"></span>**6.1.1 Quoting with csquotes**

The csquotes packages allows you for intelligent quoting of text. While verbose quotes are not that common in computer science, the package still provides some useful macros to the user.

#### <span id="page-12-3"></span>**6.1.2 Number formatting with siunitx**

While siunitx's original purpose was to format physical quantities, it provides a lot of useful features when typesetting theses (and other documents) in computer science. When you skim through its documentation, especiall look at the \qty and \num macros, as well as the section on typesetting tabular material. We also recommend reading an extensive discussion on number formatting, precision of presented numbers, and more related topics in Beyer et al.'s journal paper on requirements and solutions for reliable benchmarking [\[1\]](#page-16-0).

#### <span id="page-12-4"></span>**6.1.3 Code Listings**

We prefer using the minted package for code listings because it provides a lot of options for styling as well as built-in support for a huge number of languages. However, this package requires the installation of Python and the setting of the -shell-escape option to your TEX engine. Please read the package's documentation to set it up; the aforementioned Docker images from the Island of TEX project provide you everything set up already.

In case you do not want to use the minted package, please consider using listings for typesetting your code listings.

Please be aware to use *either* minted *or* listings!

#### <span id="page-12-5"></span>**6.1.4 Designing Tables**

A basically mandatory package to all users of tables is the booktabs package. Especially its documentation is a must-read! It provides a large variety of hints for designing tables, most notably that one should never ever use vertical lines; horizontal lines should be used sparesly; booktabs provides three macros for lines that shall be used instead of \hline from standard LATEX: \toprule for a rule on the top of a table, above the column heads; \midrule to separate column <span id="page-13-4"></span>heads and the content, and \bottomrule to mark the bottom of a table. We highly recommend that you follow this style when writing your thesis.

Note that captions of tables shall be put *above* the table whereas captions of figures shall go *below* the figure. The rationale is that a figure should be more or less self explaining while a table almost always needs some explanation.

Unfortunately, the distances when using a \caption above a table are wrong by default; when creating tables, consider loading the hvfloats package and use its \tabcaption instead of \caption for tables. The hvfloats package furthermore provides additional useful macros to typeset all kinds of floats.

#### <span id="page-13-0"></span>**6.1.5 Controlling Ligatures, Orphans, and Widows**

When using LuaTEX (which we recommend anyway), we additionally recommend to use the selnolig and lua-widow-control packages. The former implements a better control over ligatures, the latter provides better control over orphans and widows.

For some reason we were not yet able to fix properly, lua-widow-control works on some machine but fails on others, although they are using the same version of TrXLive. We therefore deactivate lua-widow-control by default.

#### <span id="page-13-1"></span>**6.1.6 Use microtype for Microtypographic Optimisation**

microtype is a game changer when writing documents. While standard L<sup>AT</sup>EX provides reasonably good typography, the microtype package brings it to the next level. We refer you to the documentation of the package for details.

Additionally, we prefer to have a thin space around the m-dash. Although we are aware of the discussion whether to have such a space in English, we think it looks more beautiful and thus recommend it.

#### <span id="page-13-2"></span>**6.1.7 Use biblatex for Bibliographic References**

The standard way of typesetting bibliographic references used to be BibTEX. The original BibTEX, however, seems to be very outdated in various ways: it originally only supported 7 bit character sets and creating citation styles requires the usage of a kind of an archaic language. BibLATEX resolves many of the drawbacks of BibTEX; when combined with the biber engine, it supports full UTF-8 unicode, therefore correct sorting of the references now works out of the box; also creating citation styles can now be done using simple LATEX commands.

#### <span id="page-13-3"></span>**6.1.8 Use cleveref for Internal References**

LATEX provides an easy-to-use reference mechanism using the \label and \ref macros. However, this requires some manual effort and the text needs to specify whether a reference is to a figure, section, or table. We often see in drafts artefacts such as 'we discuss our findings in 4'; but what is '4' here? Is it a section? A table? A figure?

To avoid such confusion, use the cleveref package, which automatically infers the type of the reference (see its documentation on how this works). The cleveref package furthermore avoids an additional, common mistake: between the name of the element and its reference one needs to have a non-breaking space that is often forgotten. Instead people are using normal spaces that can break at the end of a line which looks very ugly.

Please note that, in contrast to most other packages, cleveref has to be loaded *after* the hyperref package!

### <span id="page-14-1"></span><span id="page-14-0"></span>**6.2 Loading se2packages**

When you load the se2packages package it will automatically load the csquotes and booktabs packages because we believe that you definitely should use them. Still, it is possible to avoid this by setting the following load-time options to the package.

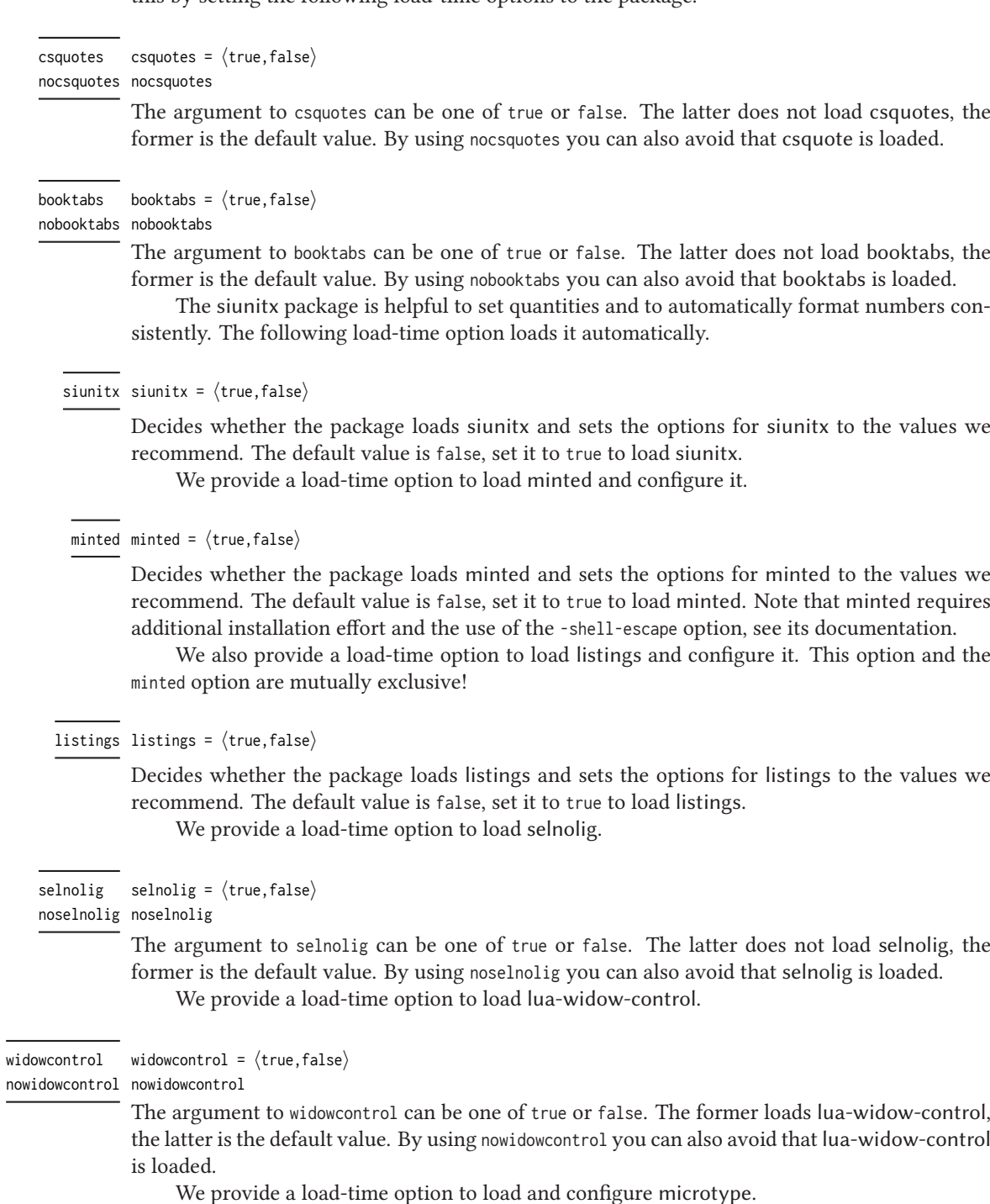

#### <span id="page-15-1"></span>microtype = ⟨true,false⟩ microtype

#### nomicrotype nomicrotype

The argument to microtype can be one of true or false. The latter does not load microtype, the former is the default value. By using nomicrotype you can also avoid that microtype is loaded. We provide a load-time option to load and configure biblatex.

 $bib$ latex  $bib$ latex =  $\langle$ true,false $\rangle$ 

Decides whether the package loads biblatex and sets the options for biblatex to the values we recommend. The default value is false, set it to true to load biblatex.

Additionally, we provide a load-time option to load cleveref. This option makes use of LATEX's hook system to load it as the very last thing in the preamble. You shall not use this option, but load cleveref on your own, if your document requires packages that need to be loaded even *after* cleveref.

#### cleveref cleveref =  $\langle$ true, false $\rangle$

Decides whether the package load cleveref. The default value is false, set it to true to load cleveref.

Lastly, we provide one option to load all recommended packages (with minted prefered over listings).

#### all all =  $\langle$ true,false $\rangle$

Decides whether the package loads all recommended packages. The default value is false, set it to true to load them.

### <span id="page-15-0"></span>**6.3 Additional Recommended Packages**

The following packages are not part of se2packages because they serve a very specific purpose. They might not be needed by many thesis writers, however, we mention them here in order to give you a pointer. We list them in alphabetic order.

• algorithm2e: provides tooling for typesetting algorithm diagrams. We recommend loading it with the following options:

\**usepackage**[ruled,noline,noend,linesnumbered]{algorithm2e}

- hvfloat: a package to control captions, fullpage, and double-page floats. We recommend to load it and use its \tabcaption for table captions.
- lettrine: allows to start a paragraph with a large initial. This is a beautiful opener for the first paragraph of a thesis' main content.
- mathtools: an enhanced version of the famous  $A\mathcal{M}S$ mathpackage that provides more functionality and fixes some of the known bugs.
- pdfx: adds support for PDF/X and PDF/A, which is useful for creating documents that can be archived, for example, by the University's library.
- pgfplots: a library for creating all kinds of plots, based on pgf, which is also the basis of the tikz package.
- sidenotesplus: a package to place all kinds of objects in the margin of a document, from footnotes (then called sidenotes) to figures and tables.
- subcaption: support for sub-captions and sub-figures.
- tabularray: a rewrite of LATEX's array and tabular abilities in LATEX3. While the package offers a great combination of several other packages' functionality, it tends to be quite slow for large tables due to the way it is implemented internally.
- tcolorbox: allows to typeset coloured boxes, for example, for short summaries on research questions or hypotheses.
- tikz: for creating all kinds of figures. Beware: Ti*k*Z is a really huge package with a lot of functionality and a manual of more than 1300 pages.

## **References**

<span id="page-16-0"></span>[1] Dirk Beyer, Stefan Löwe, and Philipp Wendler: *Reliable benchmarking: requirements and solutions*. STTT 21(1): 1–29 (2019)

# <span id="page-17-0"></span>**Part II Implementation**

The second part of this file provides the implementation of the package for a better understanding of what is happening.

### <span id="page-18-3"></span><span id="page-18-0"></span>**1 Global helpers**

These helpers might be useful for many exported packages and classes, thus we keep them on the global level of this implementation.

<sup>1</sup> ⟨∗init⟩

Load only the essential support (expl3) 'up-front', and only if required.

<span id="page-18-15"></span><sup>2</sup> \@ifundefined{ExplLoaderFileDate}

<span id="page-18-13"></span><sup>3</sup> { \RequirePackage{expl3} }

{}

Make sure that the version of l3kernel in use is sufficiently new. We use \ExplFileDate as \@ifpackagelater does not work for pre-loaded expl3 in the absence of the package.

```
5 \@ifl@t@r\ExplLoaderFileDate{2020-01-09}
```

```
6 {}
    7 {%
      8 \PackageError{se2colors}{Support package expl3 too old}
     9 {%
10 You need to update your installation of the bundles 'l3kernel' and
11 'l3packages'.\MessageBreak
12 Loading~se2colors~will~abort!%
13 }%
14 \endinput
15 }%
```
[\IfFormatAtLeastTF](#page-4-4) This macro is not present in older kernels, thus we use the LAT<sub>E</sub>X 2<sub> $>c$ </sub> mechanism as this is correct for this case.

<span id="page-18-6"></span><span id="page-18-5"></span><span id="page-18-2"></span><sup>16</sup> \providecommand \IfFormatAtLeastTF { \@ifl@t@r \fmtversion }

(*End of definition for* \IfFormatAtLeastTF*. This function is documented on page [2.](#page-4-4)*)

<sup>17</sup> ⟨/init⟩

## <span id="page-18-1"></span>**2 The se2thesis implementation**

Start the DocStrip guards.

<sup>18</sup> ⟨∗class⟩

Identify the internal prefix (IATEX3 DocStrip convention): only internal material in this *submodule* should be used directly.

<sup>19</sup> ⟨@@=slcd⟩

Identify the class and give the overall version number.

- <span id="page-18-12"></span><sup>20</sup> \ProvidesExplClass {se2thesis} {2023-09-12} {3.2.0}
- <span id="page-18-14"></span><sup>21</sup> {A thesis class for the Chair of Software Engineering II}

[\slcd\\_package\\_if\\_loaded:nTF](#page-4-5) Defines various LATEX3 variants for the internal \@ifpackageloaded macro to check whether a package has been loaded.

```
22 \prg_new_conditional:Nnn \slcd_package_if_loaded:n { p, T, F, TF }
23 {
24 \use:c { @ifpackageloaded }
25 { #1 }
26 { \prg return true: }
27 { \prg_return_false: }
28 }
```
\slcd\_package\_if\_loaded:nT \slcd\_package\_if\_loaded:nF [\slcd\\_package\\_if\\_loaded\\_p:n](#page-4-5)

```
(End of definition for \slcd_package_if_loaded:nTF and others. These functions are documented on page 2.)
      Load required packages early.
```
- <span id="page-19-11"></span><sup>29</sup> \RequirePackage{graphicx}
- <span id="page-19-12"></span><sup>30</sup> \RequirePackage{translations}
- <span id="page-19-8"></span><sup>31</sup> \LoadDictionary{se2translations}
- <span id="page-19-6"></span><sup>32</sup> \DeclareTranslationFallback{version-of-date}{%
- <span id="page-19-1"></span><sup>33</sup> Version~\l\_\_slcd\_version\_tl\ of~\@date
- <sup>34</sup> } <sup>35</sup> \DeclareTranslation{German}{version-of-date}{%
- <span id="page-19-4"></span><span id="page-19-2"></span><sup>36</sup> Version~\l\_\_slcd\_version\_tl\ vom~\@date

<sup>37</sup> }

- <span id="page-19-5"></span><sup>38</sup> \DeclareTranslation{English}{version-of-date}{%
- <span id="page-19-3"></span><sup>39</sup> Version~\l\_\_slcd\_version\_tl\ of~\@date

 $40<sup>1</sup>$ 

### <span id="page-19-0"></span>**2.1 Define Variables**

<span id="page-19-15"></span>The following variables are necessary for the argument handling.

\l\_slcd\_paper\_int A variable to store the key of the page size selected by the user.

```
41 \int_new:N \l__slcd_paper_int
```

```
(End of definition for \l__slcd_paper_int.)
```
<span id="page-19-14"></span>We also need properties to store class options that are not for us, thus shall be handled by the underlying base class.

\l\_\_slcd\_base\_class\_tl \l\_\_slcd\_clsopts\_prop later. Store the known and the unknown class options. The latter will be forwarded to the base class

\l\_\_slcd\_unknown\_clsopts\_prop

- <span id="page-19-16"></span><sup>42</sup> \tl\_new:N \l\_\_slcd\_base\_class\_tl
- <span id="page-19-9"></span><sup>43</sup> \prop\_new:N \l\_\_slcd\_clsopts\_prop
- <span id="page-19-10"></span><sup>44</sup> \prop\_new:N \l\_\_slcd\_unknown\_clsopts\_prop

(*End of definition for* \l\_\_slcd\_base\_class\_tl *,* \l\_\_slcd\_clsopts\_prop *, and* \l\_\_slcd\_unknown\_clsopts\_prop*.*) Define internal variables to hold the values of the fields of the title page.

\l\_\_slcd\_version\_tl \l\_\_slcd\_degreeprogramme\_tl \l\_\_slcd\_matrnumber\_tl \l\_\_slcd\_supervisor\_tl \l\_\_slcd\_cosupervisor\_tl \l\_\_slcd\_advisor\_tl \l\_\_slcd\_coadvisor\_tl \l\_\_slcd\_department\_tl \l\_\_slcd\_institute\_tl \l\_\_slcd\_external\_tl \l\_\_slcd\_logofile\_tl \l\_\_slcd\_signature\_tl \l\_\_slcd\_location\_tl

```
45 \tl_new:N \l__slcd_version_tl
```
- <span id="page-19-18"></span><sup>46</sup> \tl\_new:N \l\_\_slcd\_degreeprogramme\_tl
- <span id="page-19-19"></span><sup>47</sup> \tl\_new:N \l\_\_slcd\_matrnumber\_tl <sup>48</sup> \tl\_new:N \l\_\_slcd\_supervisor\_tl
- <span id="page-19-21"></span><span id="page-19-20"></span><sup>49</sup> \tl\_new:N \l\_\_slcd\_cosupervisor\_tl
- <span id="page-19-22"></span><sup>50</sup> \tl\_new:N \l\_\_slcd\_advisor\_tl
- <span id="page-19-23"></span><sup>51</sup> \tl\_new:N \l\_\_slcd\_coadvisor\_tl
- <span id="page-19-24"></span><sup>52</sup> \tl\_new:N \l\_\_slcd\_department\_tl
- <span id="page-19-25"></span><sup>53</sup> \tl\_new:N \l\_\_slcd\_institute\_tl
- <span id="page-19-26"></span><sup>54</sup> \tl\_new:N \l\_\_slcd\_external\_tl
- <span id="page-19-27"></span><sup>55</sup> \tl\_new:N \l\_\_slcd\_logofile\_tl
- <span id="page-19-28"></span><sup>56</sup> \tl\_new:N \l\_\_slcd\_signature\_tl
- <span id="page-19-29"></span><sup>57</sup> \tl\_new:N \l\_\_slcd\_location\_tl

(*End of definition for* \l\_\_slcd\_version\_tl *and others.*)

Define several dimensions for the typearea package to define the package style.

\l\_\_slcd\_marginspace\_dim \l\_\_slcd\_headmarkspace\_dim \l\_\_slcd\_rulespace\_dim \l\_\_slcd\_pagemark\_minipage\_dim \l\_\_slcd\_rulethickness\_dim

<span id="page-20-22"></span>\l\_\_slcd\_base\_class\_tl

- <span id="page-20-18"></span><span id="page-20-8"></span><sup>58</sup> \dim\_new:N \l\_\_slcd\_marginspace\_dim
- <span id="page-20-9"></span><sup>59</sup> \dim\_new:N \l\_\_slcd\_headmarkspace\_dim
- <span id="page-20-14"></span><span id="page-20-13"></span><span id="page-20-12"></span><span id="page-20-11"></span><span id="page-20-10"></span><span id="page-20-2"></span><span id="page-20-1"></span><sup>60</sup> \dim\_new:N \l\_\_slcd\_rulespace\_dim
- \l\_\_slcd\_ruleraise\_dim <sup>61</sup> \dim\_new:N \l\_\_slcd\_pagemark\_minipage\_dim
- \l\_\_slcd\_rulewidth\_dim 62 \dim\_new:N \l\_\_slcd\_ruleraise\_dim
	- <sup>63</sup> \dim\_new:N \l\_\_slcd\_rulewidth\_dim
	- <sup>64</sup> \dim\_new:N \l\_\_slcd\_rulethickness\_dim
	- <sup>65</sup> \dim\_gset:Nn \l\_\_slcd\_marginspace\_dim { -1.85cm }
	- <sup>66</sup> \dim\_gset:Nn \l\_\_slcd\_headmarkspace\_dim { 0.75cm }
	- <sup>67</sup> \dim\_gset:Nn \l\_\_slcd\_rulespace\_dim { 10pt }
	- <sup>68</sup> \dim\_gset:Nn \l\_\_slcd\_pagemark\_minipage\_dim { 1.5cm }
	- <sup>69</sup> \dim\_gset:Nn \l\_\_slcd\_ruleraise\_dim { -5pt }
	- <sup>70</sup> \dim\_gset:Nn \l\_\_slcd\_rulewidth\_dim { 1.25pt }
	- <sup>71</sup> \dim\_gset:Nn \l\_\_slcd\_rulethickness\_dim { 15pt }

<span id="page-20-7"></span><span id="page-20-6"></span><span id="page-20-5"></span><span id="page-20-4"></span><span id="page-20-3"></span>(*End of definition for* \l\_\_slcd\_marginspace\_dim *and others.*)

### <span id="page-20-0"></span>**2.2 Load-time options**

<span id="page-20-21"></span><span id="page-20-20"></span><span id="page-20-19"></span><span id="page-20-17"></span><span id="page-20-16"></span><span id="page-20-15"></span>We define the key-value interface for the class.

```
\l__slcd_unknown_clsopts_prop
         \l__slcd_paper_int <sub>73</sub> {
   \l__slcd_thesis_type_tl
   \l slcd licensetype tl 75
\l__slcd_licensemodifier_tl
\l__slcd_licenseversion_tl
     \l__slcd_colormode_tl
                            72 \keys_define:nn { seiithesis }
                                   class .choice:,
                                   class / report .meta:n = {class=scrreprt},
                                   class / scrreprt .code:n = \tl_gset:Nn \l__slcd_base_class_tl {scrreprt},
                             77 class / book .meta:n = {class=scrbook},
                             78 class / scrbook .code:n = \tl_gset:Nn \l__slcd_base_class_tl {scrbook},
                             79 class .initial:n = scrbook,
                             80
                             81 paper .choices:nn = {a4,b5}{
                             82 \int_gset_eq:NN \l__slcd_paper_int \l_keys_choice_int
                             83 \quad \frac{1}{2}84 paper .initial:n = a4,
                             85
                             86 logofile .tl_gset:N = \l__slcd_logofile_tl,
                              87 logofile .initial:n =,
                              88
                              89 thesistype .choice:,
                              90 thesistype / bachelor .code:n = \tl_gset:Nn \l__slcd_thesis_type_tl {bachelor},
                             91 thesistype / bachelorproposal .code:n = {
                             92 \tl_gset:Nn \l__slcd_thesis_type_tl {bachelorproposal}
                             93 },
                             94 thesistype / master .code:n = \tl_gset:Nn \l__slcd_thesis_type_tl {master},
                             95 thesistype / masterproposal .code:n = {
                              96 \tl_gset:Nn \l__slcd_thesis_type_tl {masterproposal}
                             97 },
                              98 thesistype / phd .code:n = \tl_gset:Nn \l__slcd_thesis_type_tl {phd},
                              99 thesistype / phdproposal .code:n = {
                             100 \tl_gset:Nn \l__slcd_thesis_type_tl {phdproposal}
                             101 \quad \frac{1}{2}102 thesistype .initial:n = master,
```

```
103
 104 colormode .choices:nn = {cmyk,rgb,bw}{
 105 \tl_gset_eq:NN \l__slcd_colormode_tl \l_keys_choice_tl
 106 },
 107 colormode .initial:n = cmyk,
 108
 109 unknown .code:n = {
 110 \prop_gput:NVn \l_slcd_unknown_clsopts_prop \l_keys_key_tl {#1}
 111 },
 112 }
(End of definition for \l__slcd_base_class_tl and others.)
     Handle the options
 113 \IfFormatAtLeastTF { 2022-06-01 }
 114 { \ProcessKeyOptions [ seiithesis ] }
 115 {
 116 \RequirePackage{ l3keys2e }
 117 \ProcessKeysOptions { seiithesis }
 118 }
     Handle the known options for base class
 119 \prop_map_inline:Nn \l__slcd_clsopts_prop
 120 \frac{1}{20}121 \text{Lif\_empty: nTF } \{ \# 2 \}122 { \PassOptionsToClass {#1} {\l__slcd_base_class_tl} }
 123 \qquad \qquad124 \clist_map_inline:nn {#2}
 125 { \PassOptionsToClass {#1=##1} {\l__slcd_base_class_tl} }
 126 }
 127 }
     Load the base class
 128 \LoadClass{\l__slcd_base_class_tl}
     Attempt to handle the unknown options
 129 \prop_map_inline:Nn \l__slcd_unknown_clsopts_prop
 130 \frac{1}{130}131 \cs_if_exist:cT {KV@KOMA.\l__slcd_base_class_tl.cls@#1}
 132 {
 133 \tilde{\text{t1}}_if\_empty: nTF \{#2\}134 { \KOMAoptions{#1} }
 135 { \KOMAoption{#1}{#2}}
 136   }
 137 }
```
### <span id="page-21-20"></span><span id="page-21-19"></span><span id="page-21-15"></span><span id="page-21-10"></span><span id="page-21-9"></span><span id="page-21-8"></span><span id="page-21-7"></span><span id="page-21-6"></span><span id="page-21-2"></span><span id="page-21-1"></span><span id="page-21-0"></span>**2.3 Package loading**

We load some packages with options that depend on options to the se2thesis class. Thus, we load them here to be able to hand them over the respective values.

```
We start with the se2colors and se2fonts packages.
```

```
138 \PassOptionsToPackage{\l__slcd_colormode_tl}{se2colors}
139 \RequirePackage{se2colors}
140
141 \RequirePackage{se2fonts}
```
#### <span id="page-22-2"></span><span id="page-22-0"></span>**2.4 User macros for the title page**

<span id="page-22-20"></span><span id="page-22-19"></span><span id="page-22-6"></span>In addition to the macros provided by the KOMA -Script classes for the title-page values (e.g. \author, \title), provide these additional macros to the user.

```
\version Specify the version of the document, e.g., a git hash.
                   142 \ProvideDocumentCommand \version { m }
                   143 {
                   144 \tl_set:Nn \l__slcd_version_tl {#1}
                   145 }
                  (End of definition for \version. This function is documented on page 3.)
\degreeprogramme Specify the degree programme the thesis is meant to be accepted in.
                   146 \ProvideDocumentCommand \degreeprogramme { m }
                   147 \frac{1}{2}148 \tl_set:Nn \l__slcd_degreeprogramme_tl {#1}
                   149 }
                  (End of definition for \degreeprogramme. This function is documented on page 3.)
    \matrnumber Specify the matriculation number of the student.
                   150 \ProvideDocumentCommand \matrnumber { m }
                   151 \frac{5}{151}152 \tl_set:Nn \l__slcd_matrnumber_tl {#1}
                   153 }
                  (End of definition for \matrnumber. This function is documented on page 3.)
    \supervisor
  \cosupervisor
                 Specify the supervisor and co-supervisor of the thesis, usually a professor.
                   154 \ProvideDocumentCommand \supervisor { m }
                   155 {
                   156 \tl_set:Nn \l__slcd_supervisor_tl {#1}
                   157 }
                   158 \ProvideDocumentCommand \cosupervisor { m }
                   159 {
                   160 \tl_set:Nn \l__slcd_cosupervisor_tl {#1}
                   161 }
                  (End of definition for \supervisor and \cosupervisor. These functions are documented on page 3.)
       \advisor
      \coadvisor
                 Specify the advisor and co-advisor of the thesis, usually a PhD student or postdoc.
                   162 \ProvideDocumentCommand \advisor { m }
                   163 {
                   164 \tl_set:Nn \l__slcd_advisor_tl {#1}
                   165 }
                   166 \ProvideDocumentCommand \coadvisor { m }
                   167 {
                   168 \tl_set:Nn \l__slcd_coadvisor_tl {#1}
```
<span id="page-22-18"></span><span id="page-22-15"></span><span id="page-22-14"></span><span id="page-22-13"></span><span id="page-22-12"></span><span id="page-22-11"></span><span id="page-22-10"></span><span id="page-22-9"></span><span id="page-22-3"></span><span id="page-22-1"></span><sup>169</sup> }

(*End of definition for* \advisor *and* \coadvisor*. These functions are documented on page [4.](#page-6-1)*)

```
\department
Specify the university's department and institute you are writing the thesis for.
\institute
             170 \ProvideDocumentCommand \department { m }
             171 \frac{1}{171}172 \tl_set:Nn \l__slcd_department_tl {#1}
             173 }
             174 \ProvideDocumentCommand \institute { o m }
             175 {
             176 \tl_set:Nn \l__slcd_institute_tl {#2}
              177 }
```
<span id="page-23-19"></span><span id="page-23-14"></span>(*End of definition for* \department *and* \institute*. These functions are documented on page [4.](#page-6-2)*)

#### [\external](#page-6-3) Specify an external referee.

<span id="page-23-18"></span><span id="page-23-15"></span><span id="page-23-8"></span>178 \ProvideDocumentCommand \external { m } <sup>179</sup> { 180 \tl\_set:Nn \l\_\_slcd\_external\_tl {#1} <sup>181</sup> }

(*End of definition for* \external*. This function is documented on page [4.](#page-6-3)*)

[\location](#page-6-4) Specify the location for the signature field.

```
182 \ProvideDocumentCommand \location { m }
183 {
184 \tl_set:Nn \l__slcd_location_tl {#1}
185 }
```
(*End of definition for* \location*. This function is documented on page [4.](#page-6-4)*)

### <span id="page-23-0"></span>**2.5 Define logo, paper size, and paper style**

<span id="page-23-21"></span><span id="page-23-11"></span><span id="page-23-7"></span><span id="page-23-6"></span><span id="page-23-5"></span><span id="page-23-4"></span><span id="page-23-1"></span>For the logo on the titlepage, we define further variables to store its height and a box to store the logo itself.

```
\l__slcd_logo_height_dim
      \l_slcd_logo_box 186 \dim_if_exist:NF \l_slcd_logo_height_dim
                        187 {
                        188 \dim_new:N \l__slcd_logo_height_dim
                         189 \int_compare:nTF { \l__slcd_paper_int=1 }
                         190 {
                         191 \dim_gset:Nn \l__slcd_logo_height_dim { 67.5pt }
                         192 } {
                         193 \dim_gset:Nn \l__slcd_logo_height_dim { 56.8pt }
                         194 }
                         195 }
                         196 \box_if_exist:NF \l__slcd_logo_box
                         197 \frac{1}{2}198 \box_new:N \l__slcd_logo_box
                         199 }
                         200 \tl_if_empty:NF \l__slcd_logofile_tl
                         201 {
                         202 \hbox_gset:Nn \l__slcd_logo_box
                         203 {
                         204 \includegraphics[%
                         205 height=\l__slcd_logo_height_dim%
```
<span id="page-24-37"></span>206  $\left[\{\lceil 1 \rfloor \right]$  and  $\left[\lceil 206 \rfloor \right]$  } }

(*End of definition for* \l\_\_slcd\_logo\_height\_dim *and* \l\_\_slcd\_logo\_box*.*)

Set the paper size depending on the selected paper option.

```
209 \int_compare:nTF { \l__slcd_paper_int=1 }
210 {
211 \areaset[current]{350pt}{567pt}
212 \setlength{\marginparsep}{8.5cm}
213 \setlength{\marginparsep}{1em}
214 }{
215 \areaset[current]{350pt}{567pt}
216 \setlength{\marginparsep}{7.4cm}
217 \setlength{\marginparsep}{0.87em}
218 }
```
<span id="page-24-28"></span><span id="page-24-27"></span><span id="page-24-3"></span>Provide the package style. We start by loading the scrlayer-scrpage package with the appropriate options and set some basic properties.

<span id="page-24-32"></span>\PassOptionsToPackage{automark}{scrlayer-scrpage}

- <span id="page-24-33"></span>\RequirePackage{scrlayer-scrpage}
- <span id="page-24-6"></span>\clearpairofpagestyles
- <span id="page-24-29"></span>\setkomafont{pagefoot}{\normalfont\sffamily}

We can then define the footer for odd pages, which will appear on the right side of the page's footer. This definition contains first, as an optional argument, the style of a page with pagestyle set to empty, i.e., a page where a new chapter starts, and afterwards the style of a regular right-hand side page.

<span id="page-24-34"></span>\rofoot[{%

- <span id="page-24-0"></span>\group\_begin: \ \group\_end:
- <span id="page-24-11"></span>\footnotesize%
- <span id="page-24-19"></span>226 \hspace\*{\l\_slcd\_headmarkspace\_dim}%
- <span id="page-24-13"></span>\group\_begin:
- <span id="page-24-7"></span>\color{UPSE2-Blue}%
- <span id="page-24-35"></span>\rule[\l\_slcd\_ruleraise\_dim]{\l\_slcd\_rulewidth\_dim}{\l\_slcd\_rulethickness\_dim}%
- <span id="page-24-16"></span>\group\_end:
- <span id="page-24-20"></span>\hspace\*{\l\_\_slcd\_rulespace\_dim}%
- <span id="page-24-4"></span>\begin{minipage}[b]{\l\_\_slcd\_pagemark\_minipage\_dim}%
- <span id="page-24-30"></span>\normalsize\textbf{\pagemark}%
- <span id="page-24-10"></span>\end{minipage}%
- <span id="page-24-21"></span>\hspace{\l\_\_slcd\_marginspace\_dim}%
- }]{%
- <span id="page-24-1"></span>\group\_begin: \ \group\_end:
- <span id="page-24-12"></span>\footnotesize%
- <span id="page-24-14"></span>\group begin:
- <span id="page-24-8"></span>\color{UPSE2-Blue}\headmark
- <span id="page-24-17"></span>\group\_end:
- <span id="page-24-22"></span>\hspace\*{\l\_\_slcd\_rulespace\_dim}%
- <span id="page-24-15"></span>\group\_begin:
- <span id="page-24-9"></span>\color{UPSE2-Blue}%
- <span id="page-24-36"></span>\rule[\l\_\_slcd\_ruleraise\_dim]{\l\_\_slcd\_rulewidth\_dim}{\l\_\_slcd\_rulethickness\_dim}%
- <span id="page-24-18"></span>\group end:
- <span id="page-24-23"></span>247 \hspace\*{\l\_slcd\_rulespace\_dim}%
- <span id="page-24-5"></span>\begin{minipage}[b]{\l\_\_slcd\_pagemark\_minipage\_dim}%
- <span id="page-24-31"></span>\normalsize\textbf{\pagemark}%
- <span id="page-25-8"></span>\end{minipage}%
- <span id="page-25-21"></span>\hspace{\l\_\_slcd\_marginspace\_dim}%
- }

Similarly, we define the footer for even pages, which will appear on the left side of the page's footer.

<span id="page-25-30"></span>\lefoot[{%

- <span id="page-25-22"></span>\null\hspace{\l\_\_slcd\_marginspace\_dim}%
- <span id="page-25-11"></span>\footnotesize%
- <span id="page-25-3"></span>\begin{minipage}[b]{\l\_\_slcd\_pagemark\_minipage\_dim}%
- <span id="page-25-31"></span>\raggedleft\normalsize\textbf{\pagemark}%
- <span id="page-25-9"></span>\end{minipage}%
- <span id="page-25-12"></span>\footnotesize%
- <span id="page-25-23"></span>\hspace\*{\l\_\_slcd\_rulespace\_dim}%
- <span id="page-25-15"></span>\group\_begin:
- <span id="page-25-5"></span>262 \color{UPSE2-Blue}%
- <span id="page-25-38"></span>\rule[\l\_\_slcd\_ruleraise\_dim]{\l\_\_slcd\_rulewidth\_dim}{\l\_\_slcd\_rulethickness\_dim}%
- <span id="page-25-18"></span>\group\_end:
- }]{%
- <span id="page-25-24"></span>\null\hspace{\l\_\_slcd\_marginspace\_dim}%
- <span id="page-25-13"></span>\footnotesize%
- <span id="page-25-4"></span>\begin{minipage}[b]{\l\_\_slcd\_pagemark\_minipage\_dim}%
- <span id="page-25-32"></span>\raggedleft\normalsize\textbf{\pagemark}%
- <span id="page-25-10"></span>\end{minipage}%
- <span id="page-25-14"></span>271 \footnotesize%
- <span id="page-25-25"></span>\hspace\*{\l\_\_slcd\_rulespace\_dim}%
- <span id="page-25-16"></span>\group\_begin:
- <span id="page-25-6"></span>\color{UPSE2-Blue}%
- <span id="page-25-39"></span>\rule[\l\_\_slcd\_ruleraise\_dim]{\l\_\_slcd\_rulewidth\_dim}{\l\_\_slcd\_rulethickness\_dim}%
- <span id="page-25-19"></span>\group\_end:
- <span id="page-25-26"></span>\hspace\*{\l\_\_slcd\_headmarkspace\_dim}%
- <span id="page-25-17"></span>\group\_begin:
- <span id="page-25-7"></span>279 \color{UPSE2-Blue}\headmark
- <span id="page-25-20"></span>\group end:
- }

[\@author](#page-6-5)

Finally, set the page style.

<span id="page-25-36"></span>\pagestyle{scrheadings}

### <span id="page-25-0"></span>**2.6 The title page**

We start out by adjusting some KOMA-Script fonts.

- <span id="page-25-27"></span>\setkomafont{title}{\Huge}
- <span id="page-25-28"></span>\setkomafont{subtitle}{\Large}
- <span id="page-25-33"></span>\setkomafont{subject}{\normalsize}
- <span id="page-25-29"></span>\setkomafont{author}{\large}
- <span id="page-25-34"></span>287 \setkomafont{date}{\normalsize}
- <span id="page-25-35"></span>\setkomafont{publishers}{\normalsize}

#### [\author](#page-6-5) Allow for automated splitting of author's names.

- <span id="page-25-40"></span><span id="page-25-2"></span>\seq\_new:N \l\_\_slcd\_author\_seq
- <span id="page-25-37"></span>\renewcommand\*\author[2][]{
- <span id="page-25-1"></span>\seq\_gset\_split:Nnn \l\_\_slcd\_author\_seq {\and} {#2}
- <span id="page-25-41"></span>\tl\_if\_empty:nTF {#1}

```
293 \qquad {\text{ } \t1_set:Nn \l1_slcd_signature_t1 {\#2}}294 { \tl_set:Nn \l__slcd_signature_tl {#1} }
295 }
296 \renewcommand*{\@author}{
297 \group begin:
298 \hyphenpenalty=100000
299 \seq_use:Nnnn \l__slcd_author_seq {~\GetTranslation{and}~} {,~} {~\&~}
300 \group_end:
```
<span id="page-26-29"></span><span id="page-26-25"></span><span id="page-26-0"></span><sup>301</sup> }

(*End of definition for* \author *and* \@author*. These functions are documented on page [4.](#page-6-5)*)

Define a new layer using the functionality from scrlayer-scrpage for the logo image.

- <span id="page-26-11"></span><sup>302</sup> \DeclareNewLayer[
- <sup>303</sup> mode=picture,
- <sup>304</sup> foreground,
- <sup>305</sup> align=tr,
- <span id="page-26-33"></span><sup>306</sup> hoffset=\oddsidemargin+1.5in+\textwidth,
- <span id="page-26-9"></span><sup>307</sup> voffset=\coverpagetopmargin+1.5in+\ht\strutbox,
- <span id="page-26-6"></span><sup>308</sup> width=\textwidth - \box\_wd:N \l\_\_slcd\_logo\_box,
- <span id="page-26-4"></span><sup>309</sup> height=\box\_ht:N \l\_\_slcd\_logo\_box,
- <span id="page-26-5"></span>310 contents={\putUL{\box\_use:N \l\_\_slcd\_logo\_box}},
- 311 ]{title.seii.logo}
- <span id="page-26-12"></span><sup>312</sup> \DeclareNewPageStyleByLayers{title.seii}{title.seii.logo}
- <span id="page-26-35"></span><sup>313</sup> \renewcommand\*{\titlepagestyle}{title.seii}

#### Redefine the \maketitle command. The following code is an adapted version of the corresponding KOMA -Script macro by Markus Kohm.

#### <span id="page-26-32"></span><sup>314</sup> \renewcommand\*{\maketitle}[1][1]{

- <span id="page-26-2"></span>315 \begin{titlepage}
- <span id="page-26-36"></span>316 \setcounter{page}{#1}
- <span id="page-26-13"></span>317 \def\thefootnote{\fnsymbol{footnote}}
- <span id="page-26-18"></span>318 \edef\titlepage@restore{%
- <span id="page-26-19"></span>319 \noexpand\endgroup
- <span id="page-26-20"></span><sup>320</sup> \noexpand\global\noexpand\@colht\the\@colht
- <span id="page-26-21"></span><sup>321</sup> \noexpand\global\noexpand\@colroom\the\@colroom
- <span id="page-26-22"></span>322 \noexpand\global\vsize\the\vsize
- <span id="page-26-23"></span><sup>323</sup> \noexpand\global\noexpand\@titlepageiscoverpagefalse
- <span id="page-26-30"></span><sup>324</sup> \noexpand\let\noexpand\titlepage@restore\noexpand\relax
- <sup>325</sup> }%
- <span id="page-26-3"></span>326 \begingroup
- <span id="page-26-10"></span><sup>327</sup> \topmargin=\dimexpr \coverpagetopmargin-1in\relax
- <span id="page-26-14"></span><sup>328</sup> \oddsidemargin=\dimexpr 0in\relax
- <span id="page-26-15"></span>329 \evensidemargin=\dimexpr 0in\relax
- <span id="page-26-16"></span><sup>330</sup> \textwidth=\dimexpr \paperwidth-2in\relax
- <span id="page-26-17"></span><sup>331</sup> \textheight=\dimexpr
- <span id="page-26-8"></span><sup>332</sup> \paperheight-\coverpagetopmargin-\coverpagebottommargin\relax
- <span id="page-26-26"></span>333 \headheight=0pt
- <span id="page-26-27"></span>334 \headsep=0pt
- <span id="page-26-1"></span><sup>335</sup> \footskip=\baselineskip
- <span id="page-26-39"></span>336 \@colht=\textheight
- <span id="page-26-40"></span>337 \@colroom=\textheight
- <span id="page-26-41"></span>338 \vsize=\textheight
- <span id="page-26-7"></span>339 \columnwidth=\textwidth
- <span id="page-26-28"></span><sup>340</sup> \hsize=\textwidth

```
341 \linewidth=\hsize
                   342 \setparsizes{\z@}{\z@}{\z@\@plus 1fil}\par@updaterelative
                   343 \thispagestyle{title.seii}
                   344 %
                   345 \@maketitle
                   346 %
                   347 \if@twoside
                   348 \@tempswatrue
                   349 \if@tempswa
                   350 \next@tpage
                   351 \begin{minipage}[t]{\textwidth}
                   352 \@uppertitleback
                   353 \end{minipage}
                   354 \vfill
                   355 \begin{minipage}[b]{\textwidth}
                   356 \@lowertitleback
                   357 \end{minipage}\par
                   358 \@thanks\let\@thanks\@empty
                   359 \fi
                   360 \fi
                   361 \ifx\titlepage@restore\relax\else\clearpage\titlepage@restore\fi
                   362 \end{titlepage}
                   363 }
\l__slcd_title_box Define a box for the title if it does not yet exist.
                   364 \box_if_exist:NF \l__slcd_title_box
                   365 {
                   366 \box_new:N \l__slcd_title_box
                   367 }
                  (End of definition for \l__slcd_title_box.)
      \@maketitle Redeclare the \@maketitle macro.
                   368 \renewcommand*{\@maketitle}{%
                   369 \group_begin:
                   370 \setparsizes{\z@}{\z@}{\z@\@plus 1fil}\par@updaterelative
                   371 \thispagestyle{title.seii}
                   372 \hbox_gset:Nn \l__slcd_title_box
                   373 {
                   374 \parbox{\textwidth}{\__slcd_print_title:}
                   375 }
                   376 \null
                   377 \skip_vertical:n { 2.5 \box_ht:N \l__slcd_logo_box }
                   378 \box_use:N \l__slcd_title_box
                   379 \skip_vertical:n { .5 \box_ht:N \l__slcd_logo_box }
                   380 \group_end:
                   381 \@thanks\let\@thanks\@empty
                   382 }
                  (End of definition for \@maketitle. This function is documented on page 3.)
```
<span id="page-27-36"></span><span id="page-27-29"></span><span id="page-27-24"></span><span id="page-27-22"></span><span id="page-27-21"></span><span id="page-27-20"></span><span id="page-27-19"></span><span id="page-27-18"></span><span id="page-27-15"></span><span id="page-27-14"></span><span id="page-27-13"></span><span id="page-27-6"></span><span id="page-27-5"></span><span id="page-27-4"></span><span id="page-27-3"></span><span id="page-27-2"></span>Load the ifthen package. <sup>383</sup> \RequirePackage{ifthen}

<span id="page-28-17"></span>Prints the title formatted appropriately. We start with printing the title, optional subtitle, and the author names.

<span id="page-28-16"></span>\cs\_new:Nn \\_\_slcd\_print\_title:

{

- <span id="page-28-26"></span>386 \group\_begin:
- <span id="page-28-13"></span>\usekomafont{title}\centering\@title\par
- <span id="page-28-28"></span>388 \group\_end:
- <span id="page-28-18"></span>\ifx\@subtitle\@empty\else{%
- <span id="page-28-14"></span>\medskip\usekomafont{subtitle}\centering\@subtitle\par%
- <span id="page-28-20"></span>391 }\fi
- <span id="page-28-11"></span>392 \bigskip
- <span id="page-28-27"></span>393 \group\_begin:
- <span id="page-28-15"></span>\usekomafont{author}\centering\@author\par
- <span id="page-28-29"></span>\group\_end:
- <span id="page-28-12"></span>396 \bigskip

The next block generates the text that describes the thesis. In case of a PhD thesis, this text is predefined to match the requirements. In case of a bachelor or master thesis, or a proposal thereof, we generate a text based on the values of the thesistype load-time option and the values of the \degreeprogramme, \department, and \institute variables.

<span id="page-28-39"></span><span id="page-28-38"></span><span id="page-28-37"></span><span id="page-28-36"></span><span id="page-28-35"></span><span id="page-28-34"></span><span id="page-28-33"></span><span id="page-28-32"></span><span id="page-28-31"></span><span id="page-28-30"></span><span id="page-28-25"></span><span id="page-28-24"></span><span id="page-28-23"></span><span id="page-28-22"></span><span id="page-28-21"></span><span id="page-28-19"></span><span id="page-28-10"></span><span id="page-28-9"></span><span id="page-28-8"></span><span id="page-28-7"></span><span id="page-28-6"></span><span id="page-28-5"></span><span id="page-28-4"></span><span id="page-28-3"></span><span id="page-28-2"></span><span id="page-28-1"></span><span id="page-28-0"></span>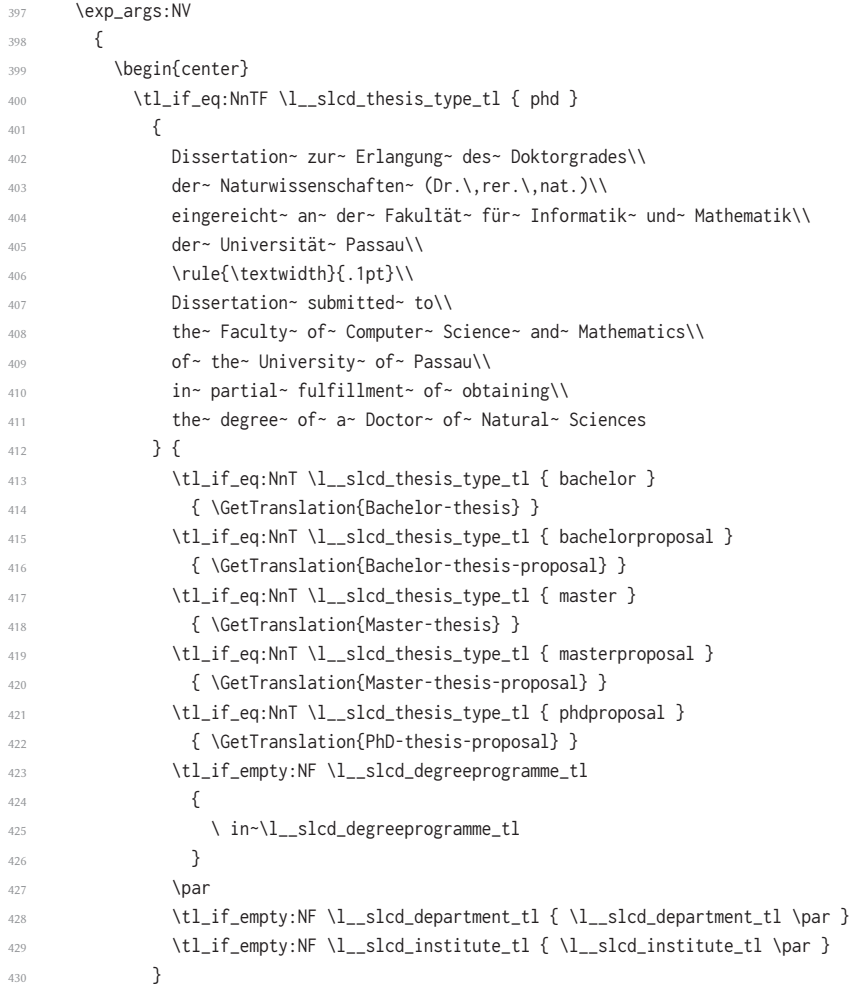

<span id="page-29-34"></span><span id="page-29-10"></span>\end{center}\par\bigskip

```
Finally, generate a table with information about supervisors, advisors, etc.
```

```
432 \begin{center}
               433 \begin{tabular}{@{} l @{\quad} l}
               434 \tl_if_empty:NF \l__slcd_matrnumber_tl
               435 {
               436 \GetTranslation{Matrnumber} & \l__slcd_matrnumber_tl \\
               437 }
               438 \tl if empty:NF \l slcd supervisor tl
               439 {
               440 \GetTranslation{Supervisor} & \l__slcd_supervisor_tl \\
               441 }
               442 \tl_if_empty:NF \l__slcd_cosupervisor_tl
               443 {
               444 \GetTranslation{Co-supervisor} & \l__slcd_cosupervisor_tl \\
               445 }
               446 \tl_if_empty:NF \l__slcd_advisor_tl
               447 {
               448 \GetTranslation{Advisor} & \l__slcd_advisor_tl \\
               449 }
               450 \tl_if_empty:NF \l__slcd_coadvisor_tl
               451 \left\{ \begin{array}{ccc} 451 & 1 \end{array} \right\}452 \GetTranslation{Co-advisor} & \l__slcd_coadvisor_tl \\
               453 }
               454 \tl_if_empty:NF \l__slcd_external_tl
               455 {
               \frac{456}{456} \GetTranslation{External} & \l slcd external tl \\
               457 }
               458 \end{tabular}
               459 \end{center}
               460 \par\medskip
              Last, print the date or the version.
               461 \group_begin:
               462 \usekomafont{date}
               463 \centering
               464 \tl_if_empty:NTF \l__slcd_version_tl
               465 { \@date }
               466 { \GetTranslation{version-of-date} }
               467 \par\smallskip
               468 \group_end:
               469 }
               470 }
\@lowertitleback Afterwards, override the definition of \@lowertitleback.
               471 \renewcommand*{\@lowertitleback}{%
               472 \group_begin:
               473 \noindent\textbf{\@author}:\\
               474 \emph{\@title}\\
               475 \tl_if_eq:NnT \l__slcd_thesis_type_tl { bachelor }
               476 { \GetTranslation{Bachelor-thesis},~ }
```

```
477 \tl_if_eq:NnT \l__slcd_thesis_type_tl { master }
```

```
478 { \GetTranslation{Master-thesis},~ }
```

```
479 \tl if eq:NnT \l slcd thesis type tl { phd }
```

```
480 { \GetTranslation{PhD-thesis},~ }
481 \GetTranslation{up},~\the\year.
482 \group end:
483 }
```
(*End of definition for* \@lowertitleback*. This function is documented on page [4.](#page-6-6)*)

### <span id="page-30-0"></span>**2.7 Styling of the sectioning commans**

We change the formatting of the chapter, section, and sub-section headings.

```
484 \addtokomafont{chapterprefix}{\raggedleft\bfseries}
485 \addtokomafont{chapter}{\mdseries}
```

```
486 \addtokomafont{section}{\large\mdseries}
```

```
487 \addtokomafont{subsection}{\normalsize\mdseries}
```

```
488 \renewcommand*{\chapterformat}{%
```

```
489 \enskip\mbox{%
```

```
490 \scalebox{3}{\color{UPSE2-DarkGray}\thechapter\autodot}%
```

```
491 }%
492 }
```
<span id="page-30-13"></span>\renewcommand{\chapterlinesformat}[3]{%

- <span id="page-30-22"></span>\parbox[b]{\textwidth}{\hrulefill#2}\par%
- <span id="page-30-11"></span>#3\par\bigskip%
- <span id="page-30-21"></span>\hrule%

```
497 }
```

```
498 \RedeclareSectionCommand[afterskip=1.5\baselineskip]{chapter}
```

```
499 \renewcommand*{\chapterlineswithprefixformat}[3]{%
```

```
500 \Ifstr{#1}{chapter}
```

```
501 {#2\textls*[75]{\MakeUppercase{#3}}}% change definition for chapter
```

```
502 {#2#3}% original definition
```

```
503 }%
504 \renewcommand*{\sectionlinesformat}[4]{%
```

```
505 #3\textls*[75]{\MakeUppercase{#4}}%
```

```
506 }
```
Change the loop of a \paragraph to be italic and end with a full stop.

- <span id="page-30-24"></span>\setkomafont{paragraph}{\normalsize\normalfont\itshape}
- <span id="page-30-4"></span>\AddtoDoHook{heading/endgroup/paragraph}{\headingdot}
- <span id="page-30-20"></span>\newcommand\*{\headingdot}[1]{.}

Change the width of a dictum

```
510 \renewcommand*{\dictumwidth}{0.42\linewidth}
```
### <span id="page-30-1"></span>**2.8 Provide an environment for abstracts**

We want to allow abstracts in German and English, which is also a requirement when writing a thesis in English. First, ensure that the \abstract macro is available for all classes.

```
\abstract
```

```
511 \providecommand{\abstract}{}
```
(*End of definition for* \abstract*. This function is documented on page [5.](#page-7-4)*)

Then redefine the abstract environment such that it provides an optional argument for language selection.

<span id="page-31-2"></span>abstract (*env.*) Used to typeset an abstract for the thesis. The optional argument allows to specify a language. As a default the current document language will be used.

```
512 \RenewDocumentEnvironment { abstract } { o }
513 {
514 \group_begin:
515 \lifNoValueF {#1} { \selectlanguage{#1} }
516 \scr@ifundefinedorrelax{chapter}{
517 \Iftocfeature{toc}{leveldown}
518 {\subsection*}
519 {\section*}
520 }{
521 \let\clearpage\relax
522 \Iftocfeature{toc}{leveldown}
523 {\section*}
524 {\chapter*}
525 } { \GetTranslation{Abstract} }
526 } {
527 \group_end:
528 }
```
#### <span id="page-31-26"></span><span id="page-31-18"></span><span id="page-31-13"></span><span id="page-31-9"></span><span id="page-31-4"></span><span id="page-31-0"></span>**2.9 Provide an environment for acknowledgements**

Often, especially in a PhD thesis, one wants to acknowledge the help of certain people, for example, supervisors, family, and friends.

<span id="page-31-3"></span>acknowledgements (*env.*) Use to typeset the acknowledgements for the thesis.

<span id="page-31-33"></span><span id="page-31-30"></span><span id="page-31-27"></span><span id="page-31-21"></span><span id="page-31-19"></span><span id="page-31-16"></span><span id="page-31-12"></span>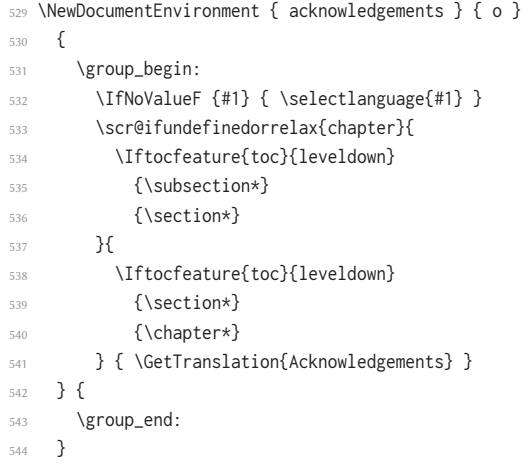

#### <span id="page-31-28"></span><span id="page-31-20"></span><span id="page-31-14"></span><span id="page-31-10"></span><span id="page-31-5"></span><span id="page-31-1"></span>**2.10 Document structuring macros**

<span id="page-31-22"></span>Ensure that these macros are defined. These are the exact definitions from KOMA -Script. \newif\if@mainmatter\@mainmattertrue

[\frontmatter](#page-7-5) Starts the frontmatter. Most notably, set the page numbers to roman.

```
546 \providecommand*{\frontmatter}
547 {
548 \if@twoside\cleardoubleoddpage\else\clearpage\fi
549 \@mainmatterfalse
```

```
550 \pagenumbering { roman }
 551 }
(End of definition for \frontmatter. This function is documented on page 5.)
```
[\mainmatter](#page-7-5) Starts the mainmatter or the backmatter. Most notably, set the page numbers to arabic.

```
552 \providecommand*{\mainmatter}
553 {
554 \if@twoside\cleardoubleoddpage\else\clearpage\fi
555 \@mainmattertrue
556 \pagenumbering { arabic }
557 }
558 \providecommand*{\backmatter}
559 {
560 \if@twoside\cleardoubleoddpage\else\clearpage\fi
561 \@mainmatterfalse
562 }
```
<span id="page-32-25"></span><span id="page-32-17"></span><span id="page-32-5"></span>(*End of definition for* \mainmatter *and* \backmatter*. These functions are documented on page [5.](#page-7-5)*)

### <span id="page-32-0"></span>**2.11 Declaration of authorship**

[\authorshipDeclaration](#page-7-6) Provide a command to typeset the authorship declaration.

[\backmatter](#page-7-5)

```
563 \NewDocumentCommand \authorshipDeclaration { o }
564 {
565 \par
566 \group_begin:
567 \selectlanguage{ngerman}
568 \IfNoValueF {#1}
569 { \tl_gset:Nn \l__slcd_location_tl {#1} }
570
571 \tl_if_empty:NT \l__slcd_location_tl
572 \left\{ \begin{array}{ccc} 572 & \frac{1}{2} \\ 572 & \frac{1}{2} \end{array} \right\}573 \msg_new:nnn { seiithesis }
574 { no-location-specified }
575 {
576 You~ need~ to~ specify~ a~ location~ for~ the~ authorship~
577 declaration.~ Either~ via~ the~ location~ macro~ or~ via~ the~
578 optional~ argument~ of~ the~ authorshipDeclaration~ macro.
579 }
580 \msg_warning:nn { seiithesis } { no-location-specified }
581 }
582
583 \scr@ifundefinedorrelax{chapter}{
584 \Iftocfeature{toc}{leveldown}
585 {\subsection*}
586 {\section*}
587 }{
588 \Iftocfeature{toc}{leveldown}
589 {\section*}
590 {\chapter*}
591 } { Eigenständigkeitserklärung }
592
593 Hiermit~ versichere~ ich,~ \l__slcd_signature_tl,
```

```
594 \begin{enumerate}
595 \item dass~ ich~ die~ vorliegende~ Arbeit~ selbstständig~ und~ ohne~
596 unzulässige~ Hilfe~ verfasst~ und~ keine~ anderen~ als~ die~
597 angegebenen~ Quellen~ und~ Hilfsmittel~ benutzt,~ sowie~ die~
598 wörtlich~ und~ sinngemäß~ übernommenen~ Passagen~ aus~ anderen~
599 Werken~ kenntlich~ gemacht~ habe.
600 \item Außerdem~ erkläre~ ich,~ dass~ ich~ der~ Universität~ ein~
601 einfaches~ Nutzungsrecht~ zum~ Zwecke~ der~ Überprüfung~ mittels~
602 einer~ Plagiatssoftware~ in~ anonymisierter~ Form~ einräume.
603 \end{enumerate}\par
604 \bigskip
605 \noindent \l__slcd_location_tl,~ \@date\hfill
606 \signatureBox{\l__slcd_signature_tl}
607 \group end:
608 \\\strut\cleardoublepage
609 }
```
<span id="page-33-25"></span><span id="page-33-13"></span><span id="page-33-12"></span><span id="page-33-7"></span><span id="page-33-5"></span><span id="page-33-1"></span>(*End of definition for* \authorshipDeclaration*. This function is documented on page [5.](#page-7-6)*)

[\signatureBox](#page-8-2) Provide a box for the signature.

```
610 \newcommand*{\signatureBox}[2][5cm]{
611 \parbox[t]{#1}{
612 \centering
613 \rule{\linewidth}{.3pt}\\\makebox[0pt][c]{#2}
614 }
615 }
```
(*End of definition for* \signatureBox*. This function is documented on page [6.](#page-8-2)*)

### <span id="page-33-0"></span>**2.12 Research questions and summary boxes**

We utilise the ntheorem package for defining new theorem environments that are used for defining research questions and hypotheses. Therefore, start with loading this package. ntheorem.

```
616 \slcd_package_if_loaded:nT { amsmath }
617 {
618 \PassOptionsToPackage{amsmath}{ntheorem}
619 }
620 \RequirePackage{ntheorem}
621 \theoremseparator{:}
```
<span id="page-33-10"></span>resq (env.) We can then define the resq and hyp environments using the \newtheorem macro from ntheorem.

```
622 \newtheorem{resq}{Research~ Question}
623 \newtheorem{hyp}{Hypothesis}
```
For the summary boxes, we utilise the tcolorbox package. We start with loading this pack-

age.

<span id="page-33-9"></span>hyp (*env.*)

<span id="page-33-24"></span>\RequirePackage{tcolorbox}

<span id="page-33-11"></span>summary (*env.*) The summary environment expects a label and has the summary text in its content.

```
625 \NewDocumentEnvironment { summary } { m }
```
- <span id="page-33-4"></span>{ \begin{tcolorbox}[title={Summary~ (#1)}] }
- <span id="page-33-8"></span>627 { \end{tcolorbox} }

⟨/class⟩

### <span id="page-34-0"></span>**3 Translations for se2thesis**

⟨∗translations⟩

#### <span id="page-34-1"></span>**3.1 English Translations**

⟨∗english⟩

We provide the following English translations.

<span id="page-34-3"></span>\ProvideDictionaryFor{English}{se2translations}[2023/09/12]

<span id="page-34-5"></span>\ProvideDictTranslation{abstract}{abstract}

- <span id="page-34-6"></span>\ProvideDictTranslation{Abstract}{Abstract}
- <span id="page-34-7"></span>\ProvideDictTranslation{acknowledgement}{acknowledgement}
- <span id="page-34-8"></span>\ProvideDictTranslation{Acknowledgement}{Acknowledgement}
- <span id="page-34-9"></span>\ProvideDictTranslation{acknowledgements}{acknowledgements}
- <span id="page-34-10"></span>\ProvideDictTranslation{Acknowledgements}{Acknowledgements}
- <span id="page-34-11"></span>\ProvideDictTranslation{advisor}{advisor}
- <span id="page-34-12"></span>\ProvideDictTranslation{Advisor}{Advisor}
- <span id="page-34-13"></span>\ProvideDictTranslation{advisors}{advisors}
- <span id="page-34-14"></span>\ProvideDictTranslation{Advisors}{Advisors}
- <span id="page-34-15"></span>\ProvideDictTranslation{co-advisor}{co-advisor}
- <span id="page-34-16"></span>\ProvideDictTranslation{Co-advisor}{Co-advisor}
- <span id="page-34-17"></span>\ProvideDictTranslation{co-advisors}{co-advisors}
- <span id="page-34-18"></span>\ProvideDictTranslation{Co-advisors}{Co-advisors}
- <span id="page-34-19"></span>\ProvideDictTranslation{matrnumber}{matriculation number}
- <span id="page-34-20"></span>\ProvideDictTranslation{Matrnumber}{Matriculation number}
- <span id="page-34-21"></span>\ProvideDictTranslation{supervisor}{supervisor}
- <span id="page-34-22"></span>\ProvideDictTranslation{Supervisor}{Supervisor}
- <span id="page-34-23"></span>\ProvideDictTranslation{co-supervisor}{co-supervisor}
- <span id="page-34-24"></span>\ProvideDictTranslation{Co-supervisor}{Co-supervisor}
- <span id="page-34-25"></span>\ProvideDictTranslation{external}{external examiner}
- <span id="page-34-26"></span>\ProvideDictTranslation{External}{External Examiner}
- <span id="page-34-27"></span>\ProvideDictTranslation{degreeprogramme}{programme}
- <span id="page-34-28"></span>\ProvideDictTranslation{Degreeprogramme}{Programme}
- <span id="page-34-29"></span>\ProvideDictTranslation{Bachelor-thesis}{Bachelor Thesis}
- <span id="page-34-30"></span>\ProvideDictTranslation{Bachelor-thesis-proposal}{Bachelor Thesis Proposal}
- <span id="page-34-31"></span>\ProvideDictTranslation{Master-thesis}{Master Thesis}
- <span id="page-34-32"></span>\ProvideDictTranslation{Master-thesis-proposal}{Master Thesis Proposal}
- <span id="page-34-33"></span>\ProvideDictTranslation{PhD-thesis}{PhD Thesis}
- <span id="page-34-34"></span>\ProvideDictTranslation{PhD-thesis-proposal}{PhD Thesis Proposal}
- <span id="page-34-35"></span>\ProvideDictTranslation{date}{date}
- <span id="page-34-36"></span>\ProvideDictTranslation{Date}{Date}
- <span id="page-34-37"></span>\ProvideDictTranslation{university-of-passau}{University of Passau}
- <span id="page-34-38"></span>\ProvideDictTranslation{up}{University of Passau}
- <span id="page-34-39"></span>\ProvideDictTranslation{fim}{Faculty of Computer Science and Mathematics}
- ⟨/english⟩

### <span id="page-34-2"></span>**3.2 German Translations**

⟨∗german⟩

We provide the following German translations.

<span id="page-34-4"></span>\ProvideDictionaryFor{German}{se2translations}[2023/09/12]

- <span id="page-34-40"></span>\ProvideDictTranslation{abstract}{Zusammenfassung}
- <span id="page-34-41"></span>\ProvideDictTranslation{Abstract}{Zusammenfassung}
- <span id="page-34-42"></span>\ProvideDictTranslation{acknowledgement}{Danksagung}

<span id="page-35-0"></span>\ProvideDictTranslation{Acknowledgement}{Danksagung}

- <span id="page-35-1"></span>\ProvideDictTranslation{acknowledgements}{Danksagungen}
- <span id="page-35-2"></span>\ProvideDictTranslation{Acknowledgements}{Danksagungen}
- <span id="page-35-3"></span>\ProvideDictTranslation{advisor}{Betreuer}
- <span id="page-35-4"></span>\ProvideDictTranslation{Advisor}{Betreuer}
- <span id="page-35-5"></span>\ProvideDictTranslation{advisors}{Betreuer}
- <span id="page-35-6"></span>\ProvideDictTranslation{Advisors}{Betreuer}
- <span id="page-35-7"></span>\ProvideDictTranslation{co-advisor}{Mitbetreuer}
- <span id="page-35-8"></span>\ProvideDictTranslation{Co-advisor}{Mitbetreuer}
- <span id="page-35-9"></span>\ProvideDictTranslation{co-advisors}{Mitbetreuer}
- <span id="page-35-10"></span>\ProvideDictTranslation{Co-advisors}{Mitbetreuer}
- <span id="page-35-11"></span>\ProvideDictTranslation{matrnumber}{Matrikelnummer}
- <span id="page-35-12"></span>\ProvideDictTranslation{Matrnumber}{Matrikelnummer}
- <span id="page-35-13"></span>\ProvideDictTranslation{supervisor}{Prüfer}
- <span id="page-35-14"></span>\ProvideDictTranslation{Supervisor}{Prüfer}
- <span id="page-35-15"></span>\ProvideDictTranslation{co-supervisor}{Zweitprüfer}
- <span id="page-35-16"></span>\ProvideDictTranslation{Co-supervisor}{Zweitprüfer}
- <span id="page-35-17"></span>\ProvideDictTranslation{external}{Externer Gutachter}
- <span id="page-35-18"></span>\ProvideDictTranslation{External}{Externer Gutachter}
- <span id="page-35-19"></span>\ProvideDictTranslation{degreeprogramme}{Studiengang}
- <span id="page-35-20"></span>\ProvideDictTranslation{Degreeprogramme}{Studiengang}
- <span id="page-35-21"></span>\ProvideDictTranslation{Bachelor-thesis}{Bachelorarbeit}
- <span id="page-35-22"></span>\ProvideDictTranslation{Bachelor-thesis-proposal}{Bachelorarbeitsproposal}
- <span id="page-35-23"></span>\ProvideDictTranslation{Master-thesis}{Masterarbeit}
- <span id="page-35-24"></span>\ProvideDictTranslation{Master-thesis-proposal}{Masterarbeitsproposal}
- <span id="page-35-25"></span>\ProvideDictTranslation{PhD-thesis}{Dissertation}
- <span id="page-35-26"></span>\ProvideDictTranslation{PhD-thesis-proposal}{Dissertationsproposal}
- <span id="page-35-27"></span>\ProvideDictTranslation{date}{Datum}
- <span id="page-35-28"></span>\ProvideDictTranslation{Date}{Datum}
- <span id="page-35-29"></span>\ProvideDictTranslation{university-of-passau}{Universität Passau}
- <span id="page-35-30"></span>\ProvideDictTranslation{up}{Universität Passau}
- <span id="page-35-31"></span>\ProvideDictTranslation{fim}{Fakultät für Informatik und Mathematik}
- ⟨/german⟩
- ⟨/translations⟩

## <span id="page-36-0"></span>**se2colors implementation**

Start the DocStrip guards.

⟨∗package⟩

Identify the internal prefix (LATEX3 DocStrip convention): only internal material in this *submodule* should be used directly.

⟨@@=slcd\_colors⟩

Identify the package and give the overall version information.

- <span id="page-36-11"></span>\ProvidesExplPackage {se2colors} {2023-09-12} {3.2.0}
- {A colour support package for the se2thesis bundle}

#### <span id="page-36-1"></span>**4.1 Load-time options**

\l\_slcd\_colors\_colormode\_tl Holds the colour mode selected by the user as a package load-time option.

```
711 \keys_define:nn { seiicolors }
712 \frac{1}{2}713 cmode .choice:,
714 cmode / 4C .code:n = {
715 \PassOptionsToPackage{cmyk}{xcolor}
716 \tl_gset:Nn \l__slcd_colors_colormode_tl {4C}
717 },
718 cmode / RGB .code:n = {
719 \PassOptionsToPackage{rgb}{xcolor}
720 \tl_gset:Nn \l__slcd_colors_colormode_tl {RGB}
721 },
722 cmode / BW .code:n = {
723 \PassOptionsToPackage{gray}{xcolor}
724 \tl_gset:Nn \l__slcd_colors_colormode_tl {BW}
725 },
726 cmode / CMYK .meta:n = {cmode=4C},
727 cmode / cmyk .meta:n = {cmode=4C},
728 cmode / rgb .meta:n = {cmode=RGB},
729 cmode / gray .meta:n = {cmode=BW},
730 RGB .meta:n = {cmode=RGB},
731 rgb .meta: n = \{cmode=RGB\},\}732 CMYK .meta:n = {cmode=4C},
733 cmyk .meta:n = {cmode=4C},
734 gray .meta:n = {cmode=BW},
735 }
736 \keys_set:nn { seiicolors } { cmode = 4C }
```
<span id="page-36-5"></span>(*End of definition for* \l\_\_slcd\_colors\_colormode\_tl*.*)

#### <span id="page-36-2"></span>**4.2 Option handling**

```
737 \IfFormatAtLeastTF { 2022-06-01 }
738 { \ProcessKeyOptions [ seiicolors ] }
739 {
740 \RequirePackage { l3keys2e }
741 \ProcessKeysOptions { seiicolors }
742 }
```
#### <span id="page-37-0"></span>**4.3 Colour definitions**

Load the xcolor package for colour definitions.

```
743 \RequirePackage{xcolor}
```
Define the primary colours gray and orange as given by the University of Passau's style guides.

<span id="page-37-30"></span>\definecolorset[named]{RGB/cmyk}{UPSE2-}{}{%

- Orange,242,148,0/0.00,0.44,0.95,0.01;%
- Gray,153,159,158/0.40,0.28,0.28,0.00;%
- JUR,229,49,56/0.01,0.90,0.81,0.01;%
- WIWI,0,96,57/0.87,0.20,0.87,0.36;%
- PHIL,188,42,51/0.06,0.93,0.81,0.11;%
- FIM,0,90,161/0.93,0.63,0.01,0.02;%
- DarkGray,77,77,77/0.74,0.67,0.62,0.18;%
- White,255,255,255/0.00,0.00,0.00,0.00;%
- MediumGray,127,127,127/0.52,0.43,0.40,0.02;%
- LightGray,229,229,229/0.08,0.06,0.04,0.00;%
- LightRed,229,49,56/0.01,0.90,0.81,0.01;%
- DarkRed,188,42,51/0.06,0.93,0.80,0.11;%
- Green,0,96,57/0.87,0.20,0.86,0.35;%
- Blue,0,90,161/0.93,0.63,0.01,0.02;%
- AccentGray,153,159,158/0.40,0.28,0.28,0.00%
- }

Define the derived colours.

```
761 \colorlet{UPSE2-DarkGray1}{UPSE2-DarkGray!20!white}
762 \colorlet{UPSE2-DarkGray2}{UPSE2-DarkGray!40!white}
763 \colorlet{UPSE2-DarkGray3}{UPSE2-DarkGray!60!white}
764 \colorlet{UPSE2-DarkGray4}{UPSE2-DarkGray!75!black}
765 \colorlet{UPSE2-DarkGray5}{UPSE2-DarkGray!50!black}
766 \colorlet{UPSE2-White1}{UPSE2-White!95!black}
767 \colorlet{UPSE2-White2}{UPSE2-White!85!black}
768 \colorlet{UPSE2-White3}{UPSE2-White!75!black}
769 \colorlet{UPSE2-White4}{UPSE2-White!65!black}
770 \colorlet{UPSE2-White5}{UPSE2-White!50!black}
771 \colorlet{UPSE2-MediumGray1}{UPSE2-MediumGray!20!white}
772 \colorlet{UPSE2-MediumGray2}{UPSE2-MediumGray!40!white}
773 \colorlet{UPSE2-MediumGray3}{UPSE2-MediumGray!60!white}
774 \colorlet{UPSE2-MediumGray4}{UPSE2-MediumGray!75!black}
775 \colorlet{UPSE2-MediumGray5}{UPSE2-MediumGray!50!black}
776 \colorlet{UPSE2-LightGray1}{UPSE2-LightGray!90!black}
777 \colorlet{UPSE2-LightGray2}{UPSE2-LightGray!75!black}
778 \colorlet{UPSE2-LightGray3}{UPSE2-LightGray!55!black}
779 \colorlet{UPSE2-LightGray4}{UPSE2-LightGray!25!black}
780 \colorlet{UPSE2-LightGray5}{UPSE2-LightGray!10!black}
781 \colorlet{UPSE2-Orange1}{UPSE2-Orange!20!white}
782 \colorlet{UPSE2-Orange2}{UPSE2-Orange!40!white}
783 \colorlet{UPSE2-Orange3}{UPSE2-Orange!60!white}
784 \colorlet{UPSE2-Orange4}{UPSE2-Orange!75!black}
785 \colorlet{UPSE2-Orange5}{UPSE2-Orange!50!black}
786 \colorlet{UPSE2-LightRed1}{UPSE2-LightRed!20!white}
787 \colorlet{UPSE2-LightRed2}{UPSE2-LightRed!40!white}
788 \colorlet{UPSE2-LightRed3}{UPSE2-LightRed!60!white}
789 \colorlet{UPSE2-LightRed4}{UPSE2-LightRed!75!black}
```

```
790 \colorlet{UPSE2-LightRed5}{UPSE2-LightRed!50!black}
791 \colorlet{UPSE2-DarkRed1}{UPSE2-DarkRed!20!white}
792 \colorlet{UPSE2-DarkRed2}{UPSE2-DarkRed!40!white}
793 \colorlet{UPSE2-DarkRed3}{UPSE2-DarkRed!60!white}
794 \colorlet{UPSE2-DarkRed4}{UPSE2-DarkRed!75!black}
795 \colorlet{UPSE2-DarkRed5}{UPSE2-DarkRed!50!black}
796 \colorlet{UPSE2-Green1}{UPSE2-Green!10!white}
797 \colorlet{UPSE2-Green2}{UPSE2-Green!25!white}
798 \colorlet{UPSE2-Green3}{UPSE2-Green!50!white}
799 \colorlet{UPSE2-Green4}{UPSE2-Green!75!white}
800 \colorlet{UPSE2-Green5}{UPSE2-Green!90!white}
801 \colorlet{UPSE2-Blue1}{UPSE2-Blue!20!white}
802 \colorlet{UPSE2-Blue2}{UPSE2-Blue!40!white}
803 \colorlet{UPSE2-Blue3}{UPSE2-Blue!60!white}
804 \colorlet{UPSE2-Blue4}{UPSE2-Blue!75!black}
805 \colorlet{UPSE2-Blue5}{UPSE2-Blue!50!black}
806 \colorlet{UPSE2-AccentGray1}{UPSE2-AccentGray!20!white}
807 \colorlet{UPSE2-AccentGray2}{UPSE2-AccentGray!40!white}
808 \colorlet{UPSE2-AccentGray3}{UPSE2-AccentGray!60!white}
809 \colorlet{UPSE2-AccentGray4}{UPSE2-AccentGray!75!black}
810 \colorlet{UPSE2-AccentGray5}{UPSE2-AccentGray!50!black}
```
<span id="page-38-20"></span><span id="page-38-19"></span><span id="page-38-18"></span><span id="page-38-17"></span><span id="page-38-16"></span><span id="page-38-15"></span><span id="page-38-14"></span><span id="page-38-13"></span><span id="page-38-12"></span><span id="page-38-11"></span>⟨/package⟩

## <span id="page-39-0"></span>**5 se2fonts implementation**

Start the DocStrip guards.

<sup>812</sup> ⟨∗package⟩

Identify the internal prefix (LATEX3 DocStrip convention): only internal material in this *submodule* should be used directly.

```
813 ⟨@@=slcd_fonts⟩
```
Identify the package and give the overall version information.

- <span id="page-39-9"></span><sup>814</sup> \ProvidesExplPackage {se2fonts} {2023-09-12} {3.2.0}
- 815 {A font-selection support package for the se2thesis bundle}

#### <span id="page-39-11"></span><span id="page-39-1"></span>**5.1 Load-time options**

\l\_\_slcd\_fonts\_fontmode\_tl Holds the font-selection mode specified by the user as a package load-time option. *Please note:* this option is deprecated!

```
816 \tl_new:N \l__slcd_fonts_fontmode_tl
817 \keys_define:nn { seiifonts }
818 {
819 fmode .choice:,
820 fmode / original .code:n = {
821 \tl_gset:Nn \l__slcd_fonts_fontmode_tl {original}
822 },
823 fmode / replacement .code:n = {
824 \tl_gset:Nn \l__slcd_fonts_fontmode_tl {replacement}
825 },
826 fmode / auto .code:n = {
827 \tl_gset:Nn \l__slcd_fonts_fontmode_tl {auto}
828 },
829 original .meta:n = {fmode=original},
830 replacement .meta:n = {fmode=replacement},
831 auto .meta:n = {fmode=auto},
832 }
```
<span id="page-39-15"></span>(*End of definition for* \l\_\_slcd\_fonts\_fontmode\_tl*.*)

### <span id="page-39-2"></span>**5.2 Option handling**

```
833 \IfFormatAtLeastTF { 2022-06-01 }
834 { \ProcessKeyOptions [ seiifonts ] }
835 {
836 \RequirePackage{ l3keys2e }
837 \ProcessKeysOptions { seiifonts }
838 }
    Define a warning message
839 \msg_set:nnnn { seiifonts } { deprecated-option }
840 { The~ option~ fmode~ to~ the~ se2fonts~ package~ is~ deprecated. }
841 { Remove~ it~ from~ your~ code.}
    Raise the warning if the option was used
842 \tl_if_empty:NF \l__slcd_fonts_fontmode_tl
843 {
844 \msg_warning:nn { seiifonts } { deprecated-option }
```
<sup>845</sup> }

### <span id="page-40-13"></span><span id="page-40-7"></span><span id="page-40-6"></span><span id="page-40-5"></span><span id="page-40-0"></span>**5.3 Helper macros**

```
\pdftexengine
\xetexengine
\luatexengine
              We define several alias macros to identify which engine the user is running.
                846 \cs_new_eq:NN \pdftexengine \sys_if_engine_pdftex_p:
               847 \cs_new_eq:NN \xetexengine \sys_if_engine_xetex_p:
                848 \cs_new_eq:NN \luatexengine \sys_if_engine_luatex_p:
               (End of definition for \pdftexengine , \xetexengine , and \luatexengine. These functions are documented on page 9.)
 \ifengineTF
  \ifengineT
  \ifengineF
              True, if the engine used matches the given first argument.
                849 \NewExpandableDocumentCommand \ifengineTF { mmm }
                850 {
                851 \bool_if:nTF { #1 } { #2 } { #3 }
                852 }
                853 \NewExpandableDocumentCommand \ifengineT { mm }
                854 {
                855 \bool_if:nT { #1 } { #2 }
```

```
857 \NewExpandableDocumentCommand \ifengineF { mm }
```

```
856 }
858 {
859 \bool_if:nF { #1 } { #2 }
860 }
```
(*End of definition for* \ifengineTF *,* \ifengineT *, and* \ifengineF*. These functions are documented on page [9.](#page-11-4)*)

The package is not tested with XATEX, thus we provide an error to the user and stop the execution if they want to use the package with XATEX.

```
861 \ifengineT { \xetexengine }
862 {
863 \msg_set:nnnn { seiifonts } { xetex-not-supported }
864 { XeTeX~ is~ not~ supported~ by~ the~ se2fonts~ package. }
865 { Switch~ to~ pdfTeX~ or~ (preferably)~ LuaTeX. }
866 \msg_error:nn { seiifonts } { xetex-not-supported }
867 }
```
### <span id="page-40-14"></span><span id="page-40-1"></span>**5.4 Font loading**

Depending on the engine used by the user, we can use fontspec for loading fonts.

```
868 \ifengineTF { \luatexengine }
869 {
    If the user uses LuaT<sub>E</sub>X, load fontspec and unicode-math.
```

```
870 \RequirePackage{fontspec}
```

```
\RequirePackage{unicode-math}
```
To make sure the scaling of the fonts matches, we let fontspec do this matching based on the lower-case characters.

```
872 \defaultfontfeatures{ Scale = MatchLowercase }
873 \defaultfontfeatures[\rmfamily]{ Scale = 1 }
```
Load the respective libertinus-otf package and omit the monospaced font.

<span id="page-40-19"></span><sup>874</sup> \PassOptionsToPackage{mono=false}{libertinus-otf}

```
875 \RequirePackage{libertinus-otf}
```
Load the *Inconsolata Nerd Font* monospaced font.

- <span id="page-41-3"></span>876 \RequirePackage{inconsolata-nerd-font}
- <sup>877</sup> } {

#### The user does not use LuaTEX, thus fallback to T1 fonts.

<span id="page-41-0"></span>878 \PassOptionsToPackage{T1}{fontenc}

- <span id="page-41-1"></span>879 \PassOptionsToPackage{scaled=0.9,varl}{inconsolata}
- <span id="page-41-2"></span>880 \PassOptionsToPackage{mono=false}{libertinus-type1}
- <span id="page-41-4"></span>881 \RequirePackage{fontenc}
- <span id="page-41-5"></span>882 \RequirePackage{inconsolata}
- <span id="page-41-6"></span>883 \RequirePackage{libertinus-type1}
- <sup>884</sup> }

<sup>885</sup> ⟨/package⟩

## <span id="page-42-0"></span>**6 se2packages implementation**

Start the DocStrip guards.

<sup>886</sup> ⟨∗package⟩

Identify the internal prefix (IATEX3 DocStrip convention): only internal material in this *submodule* should be used directly.

- <sup>887</sup> ⟨@@=slcd\_packages⟩
	- Identify the package and give the overall version information.
- <span id="page-42-10"></span><sup>888</sup> \ProvidesExplPackage {se2packages} {2023-09-12} {3.2.0}
- 889 {Supporting packages for the se2thesis bundle}

### <span id="page-42-1"></span>**6.1 Load-time options**

<span id="page-42-18"></span><span id="page-42-17"></span><span id="page-42-16"></span><span id="page-42-14"></span><span id="page-42-13"></span><span id="page-42-12"></span><span id="page-42-11"></span><span id="page-42-8"></span><span id="page-42-7"></span><span id="page-42-6"></span><span id="page-42-5"></span><span id="page-42-4"></span><span id="page-42-3"></span><span id="page-42-2"></span>Before we define the actual options, define some Boolean variables to store the selected values.

<span id="page-42-15"></span><span id="page-42-9"></span>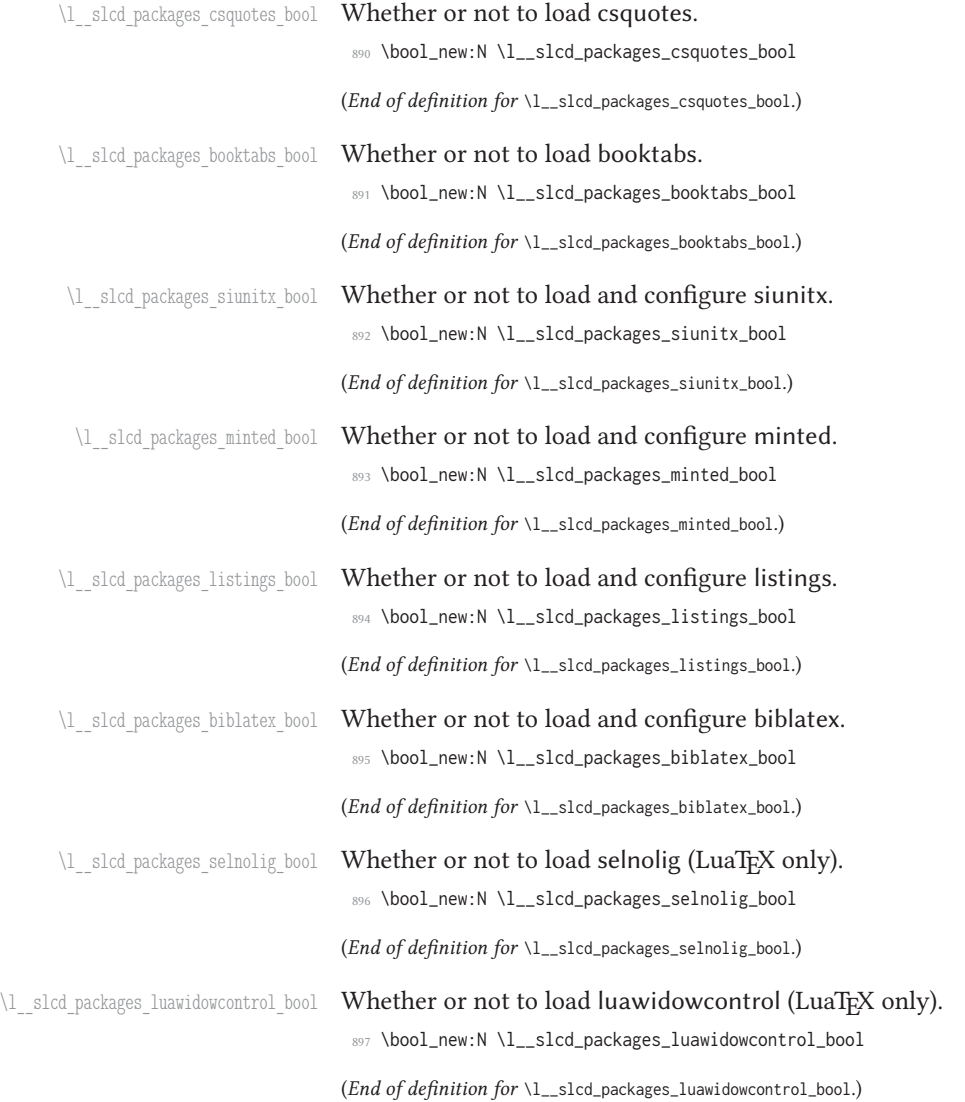

```
\l_slcd_packages_microtype_bool Whether or not to load microtype.
                              898 \bool_new:N \l__slcd_packages_microtype_bool
                             (End of definition for \l__slcd_packages_microtype_bool.)
\l_slcd_packages_cleveref_bool Whether or not to load and configure cleveref.
                              899 \bool_new:N \l__slcd_packages_cleveref_bool
                             (End of definition for \l__slcd_packages_cleveref_bool.)
 \l_slcd_packages_all_bool Whether or not to load and configure all recommended packages.
                              900 \bool_new:N \l__slcd_packages_all_bool
                             (End of definition for \l__slcd_packages_all_bool.)
                                  Define the actual load-time options.
                              901 \keys_define:nn { seiipackages }
                              902 {
                              903 csquotes .bool_gset:N = \l__slcd_packages_csquotes_bool,
                              904 csquotes .initial:n = true,
                              905 nocsquotes .meta:n = {csquotes=false},
                              906
                              907 booktabs .bool_gset:N = \l__slcd_packages_booktabs_bool,
                              908 booktabs .initial:n = true,
                              909 nobooktabs .meta:n = {booktabs=false},
                              910
                              911 siunitx .bool_gset:N = \l__slcd_packages_siunitx_bool,
                              912 siunitx .initial:n = false,
                              913
                              914 minted .bool_gset:N = \l__slcd_packages_minted_bool,
                              915 minted .initial:n = false,
                              916
                              917 listings .bool gset:N = \l slcd packages listings bool.
                              918 listings .initial:n = false,
                              919
                              920 biblatex .bool_gset:N = \l__slcd_packages_biblatex_bool,
                              921 biblatex .initial:n = false,
                              922
                              923 selnolig .bool_gset:N = \l__slcd_packages_selnolig_bool,
                              924 selnolig .initial:n = true,
                              925 noselnolig .meta:n = {selnolig=false},
                              926
                              927 widowcontrol .bool gset:N = \l slcd packages luawidowcontrol bool.
                              928 widowcontrol .initial:n = false,
                              929 nowidowcontrol .meta:n = {widowcontrol=false},
                              930
                              931 microtype .bool_gset:N = \l__slcd_packages_microtype_bool,
                              932 microtype .initial:n = true,
                              933 nomicrotype .meta:n = {microtype=false},
                              934
                              935 cleveref .bool_gset:N = \l__slcd_packages_cleveref_bool,
                              936 cleveref .initial:n = false,
                              937
                              938 all .bool gset:N = \l slcd packages all bool.
                              939 all .initial:n = false,
                              940 }
```
### <span id="page-44-0"></span>**6.2 Option handling**

```
941 \IfFormatAtLeastTF { 2022-06-01 }
```

```
942 { \ProcessKeyOptions [ seiipackages ] }
```

```
943 \frac{1}{2}944 \RequirePackage{ l3keys2e }
```
<span id="page-44-24"></span><span id="page-44-23"></span>945 \ProcessKeysOptions { seiipackages }

```
946 - 3
```
Define an error message if both minted and listings are requested.

- <span id="page-44-21"></span><sup>947</sup> \msg\_set:nnnn { seiipackages } { conflicting-packages }
- <sup>948</sup> { Setting~ both~ minted~ and~ listings~ to~ true~ is~ not~ possible. }
- 949 { Choose~ either~ of~ them! }

Define a message for logging that a specific package will be loaded by se2packages. Expects as parameter the name of the package that will be loaded.

```
950 \msg_new:nnn { seiipackages } { load-package }
```

```
951 { se2packages~ loads~ the~ #1~ package now. }
```
And, in case both values are set to true, raise the error message.

<span id="page-44-15"></span><sup>952</sup> \bool\_lazy\_and:nnT { \l\_\_slcd\_packages\_minted\_bool } { \l\_\_slcd\_packages\_listings\_bool }

```
953 {
```
<span id="page-44-17"></span><sup>954</sup> \msg\_error:nn { seiipackages } { conflicting-packages }

<sup>955</sup> }

In case the all option is set, set all other values to true.

```
956 \bool_if:NT \l__slcd_packages_all_bool
```

```
957 {
```
<span id="page-44-3"></span><sup>958</sup> \bool\_gset\_true:N \l\_\_slcd\_packages\_csquotes\_bool

<span id="page-44-4"></span><sup>959</sup> \bool\_gset\_true:N \l\_\_slcd\_packages\_booktabs\_bool

```
960 \bool_gset_true:N \l__slcd_packages_siunitx_bool
```
<span id="page-44-6"></span><sup>961</sup> \bool\_gset\_true:N \l\_\_slcd\_packages\_minted\_bool

```
962 \bool_gset_false:N \l__slcd_packages_listings_bool
```

```
963 \bool_gset_true:N \l__slcd_packages_selnolig_bool
```
<span id="page-44-8"></span><sup>964</sup> \bool\_gset\_true:N \l\_\_slcd\_packages\_luawidowcontrol\_bool

```
965 \bool_gset_true:N \l__slcd_packages_microtype_bool
```

```
966 \bool_gset_true:N \l__slcd_packages_biblatex_bool
967 \bool_gset_true:N \l__slcd_packages_cleveref_bool
```

```
968 }
```
### <span id="page-44-1"></span>**6.3 Package loading**

Conditionally load the csquotes package.

```
969 \bool_if:NT \l__slcd_packages_csquotes_bool
970 {
971 \msg_info:nnn { seiipackages } { load-package } { csquotes }
972 \RequirePackage{fvextra}
973 \RequirePackage{csquotes}
974 }
    Conditionally load the booktabs package.
975 \bool_if:NT \l__slcd_packages_booktabs_bool
976 {
977 \msg_info:nnn { seiipackages } { load-package } { booktabs }
```

```
978 \RequirePackage{booktabs}
```
<sup>979</sup> }

Conditionally load and configure the siunitx package.

```
980 \bool_if:NT \l__slcd_packages_siunitx_bool
981 {
982 \msg_info:nnn { seiipackages } { load-package } { siunitx }
983 \RequirePackage[
984 add-integer-zero=false,
985 free-standing-units,
986 group-minimum-digits=4,
987 list-final-separator={, and },
988 round-mode=figures,
989 round-precision=3,
990 separate-uncertainty=true,
991 uncertainty-mode=separate,
992 ]{siunitx}
993 }
    Conditionally load and configure the minted package.
994 \bool if:NT \l_slcd packages minted bool
995 {
996 \msg_info:nnn { seiipackages } { load-package } { minted }
997 \RequirePackage[newfloat=true]{minted}
998 \setminted{
999 autogobble,
1000 breaklines=true,
1001 fontsize=\footnotesize,
1002 frame=single,
1003 linenos=false,
1004 resetmargins=true,
1005 xleftmargin=1em,
1006 xrightmargin=1em,
1007 }
1008 }
    Conditionally load and configure the listings package.
1009 \bool_if:NT \l__slcd_packages_listings_bool
1010 - 51011 \msg_info:nnn { seiipackages } { load-package } { listings }
1012 \RequirePackage{listings}
1013 \lstset{
1014 basicstyle=\footnotesize\ttfamily,
1015 breaklines=true,
1016 captionpos=t,
1017 extendedchars=true,
1018 frame=single,
1019 keywordstyle=\color{blue}\bfseries,
1020 showspaces=false,
1021 showtabs=false,
1022 showstringspaces=false,
1023 tabsize=2,
1024 }
```

```
1025 }
```
#### Conditionally load selnolig if present and we run LuaTEX.

```
1026 \bool_lazy_and:nnT { \l__slcd_packages_selnolig_bool } { \sys_if_engine_luatex_p: }
1027 {
```

```
1028 \IfFileExists { selnolig.sty }
1029 {
1030 \RequirePackage{selnolig}
1031 } {
1032 \msg:nnnn { seiipackages }
1033 { selnolig-not-available }
1034 { Could~ not~ find~ selnolig.sty }
1035 { You~ might~ want~ to~ install~ it~ for~ better~ ligatures~ control.}
1036 \msg_note:nn { seipackages } { selnolig-not-available }
1037 }
1038 }
```
#### <span id="page-46-12"></span>Conditionally load luawidowcontrol if present and we run LuaTFX.

```
1039 \bool_lazy_and:nnT { \l__slcd_packages_luawidowcontrol_bool } { \sys_if_engine_luatex_p: }
1040 \frac{1}{2}1041 \IfFileExists { lua-widow-control.sty }
1042 {
1043 \RequirePackage{lua-widow-control}
1044 } {
1045 \msg:nnnn { seiipackages }
1046 { lua-widow-control-not-available }
1047 { Could~ not~ find~ lua-widow-control.sty }
1048 \left\{1049 You~ might~ want~ to~ install~ it~ for~ better~ control~ over
1050 widows~ and~ orphans.
1051 }
1052 \msg_note:nn { seipackages } { lua-widow-control-not-available }
1053 }
1054 }
```
<span id="page-46-13"></span>Conditionally load and configure microtype. If a package option requires for the luawidow-control package, we do not set penalties for widows and orphans but let that package control these penalties.

```
1055 \bool_if:NT \l__slcd_packages_microtype_bool
1056 {
1057 \msg_info:nnn { seiipackages } { load-package } { microtype }
1058 \RequirePackage{microtype}
1059 \bool_if:NF \l__slcd_packages_luawidowcontrol_bool
1060 {
1061 \clubpenalty=10000
1062 \widowpenalty=10000
1063 \displaywidowpenalty=10000
1064 }
1065 \SetExtraKerning{
1066 encoding = {OT1,T1,T2A,LY1,OT4,QX,T5,TS1,EU1,EU2}
1067 }{
1068 \textemdash = {167, 167},
1069 = \{167, 167\}1070 }
1071 }
```
<span id="page-46-18"></span><span id="page-46-17"></span>Conditionally load and configure the biblatex package.

```
1072 \bool_if:NT \l__slcd_packages_biblatex_bool
```

```
1073 {
1074 \msg_info:nnn { seiipackages } { load-package } { biblatex }
```

```
1075 \PassOptionsToPackage
1076 \left\{1077 backend=biber,
1078 backref=true,
1079 giveninits=true,
1080 hyperref=auto,
1081 maxnames=100,
1082 minalphanames=3,
1083 sorting=nyt,
1084 style=alphabetic,
1085 } { biblatex }
1086 \RequirePackage{biblatex}
1087 }
    Conditionally load the cleveref package as the last of the preamble.
1088 \bool_if:NT \l__slcd_packages_cleveref_bool
1089 {
1090 \msg_info:nnn { seiipackages } { load-package } { cleveref }
1091 \AddToHook { begindocument/before }
1092 {
1093 \RequirePackage[capitalise]{cleveref}
```
<span id="page-47-6"></span><span id="page-47-5"></span><span id="page-47-3"></span><span id="page-47-2"></span><span id="page-47-1"></span><sup>1094</sup> } <sup>1095</sup> }

<sup>1096</sup> ⟨/package⟩

# <span id="page-47-0"></span>**Index**

The italic numbers denote the pages where the corresponding entry is described, numbers underlined point to the definition, all others indicate the places where it is used.

#### **Symbols**

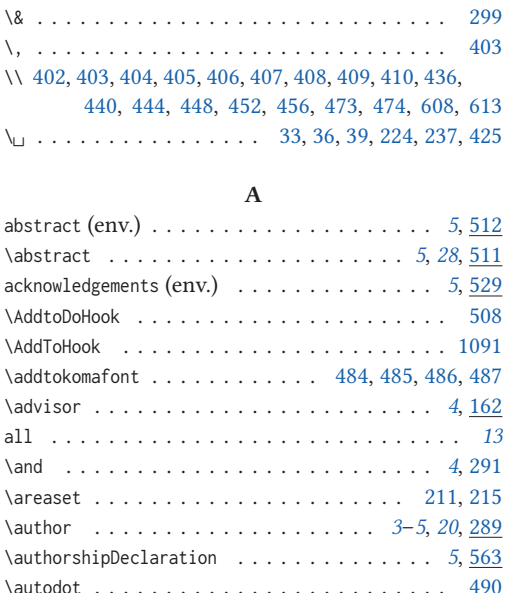

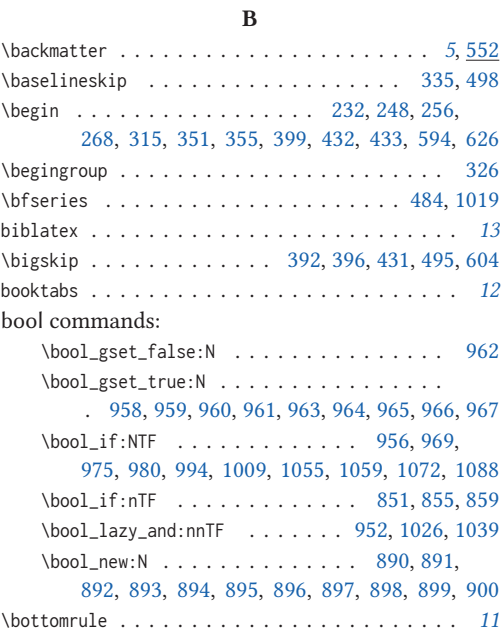

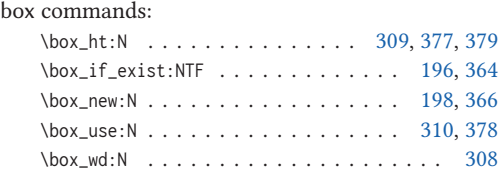

#### **C**

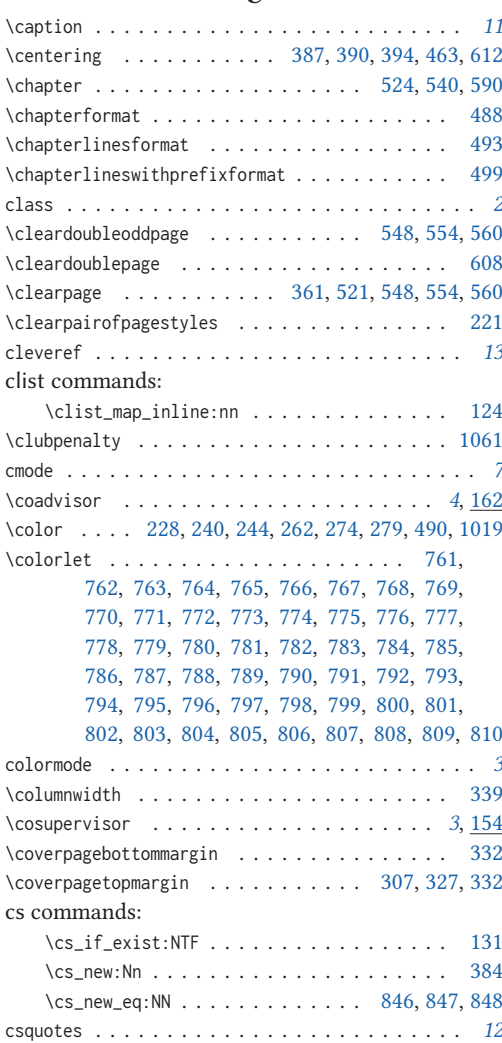

### **D**

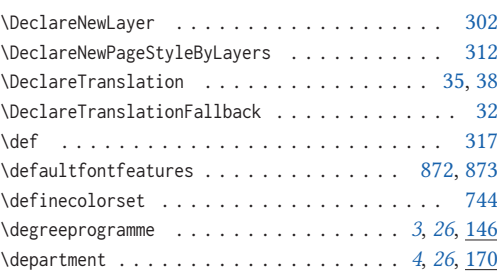

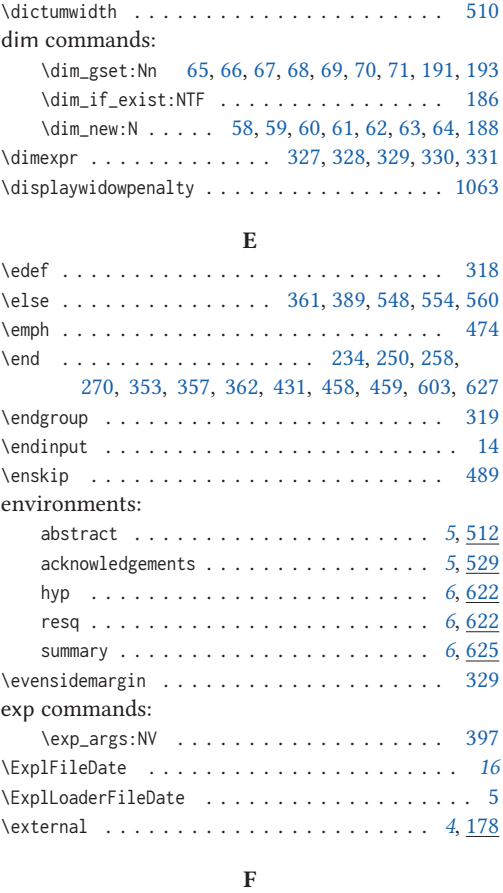

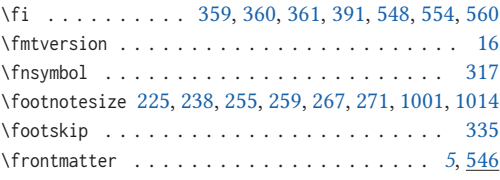

### **G**

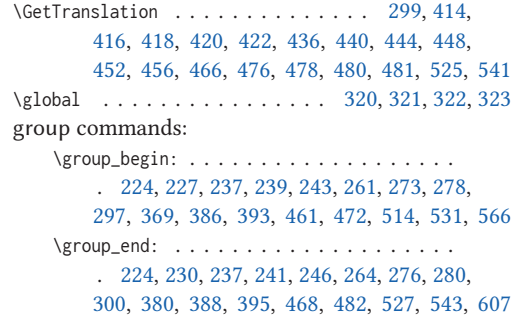

### **H**

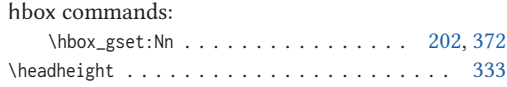

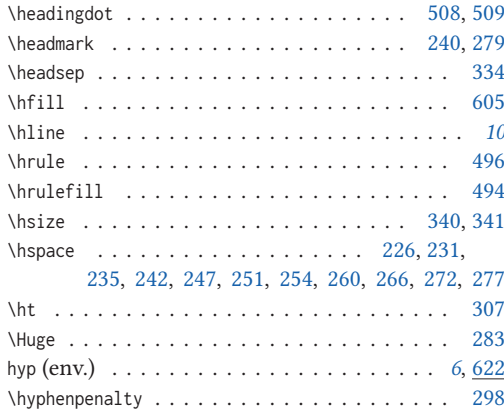

**I**

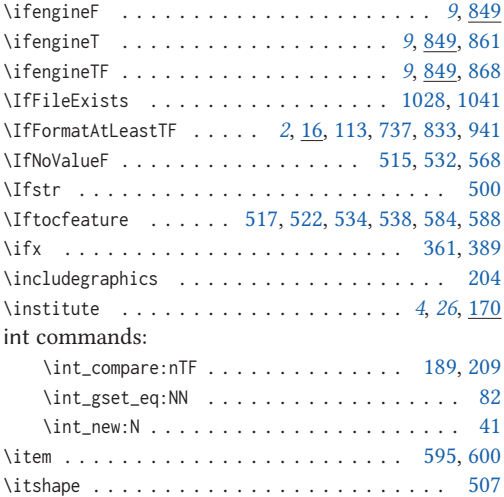

## **K**

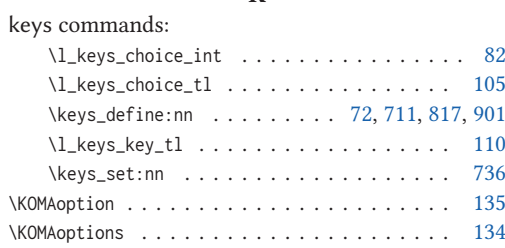

### **L**

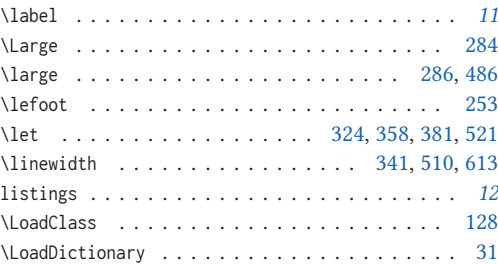

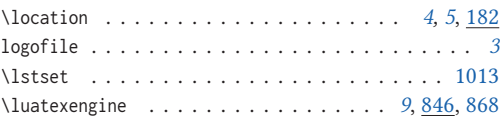

### **M**

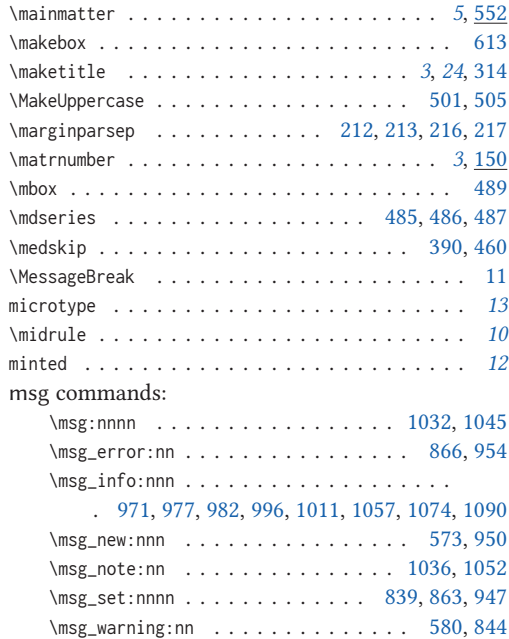

### **N**

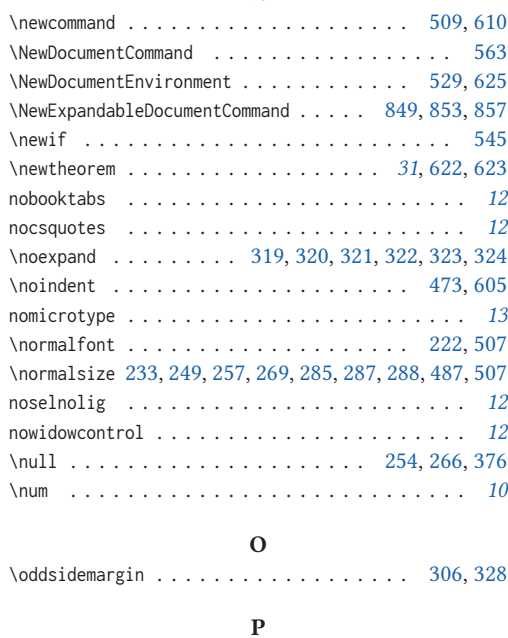

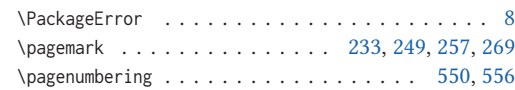

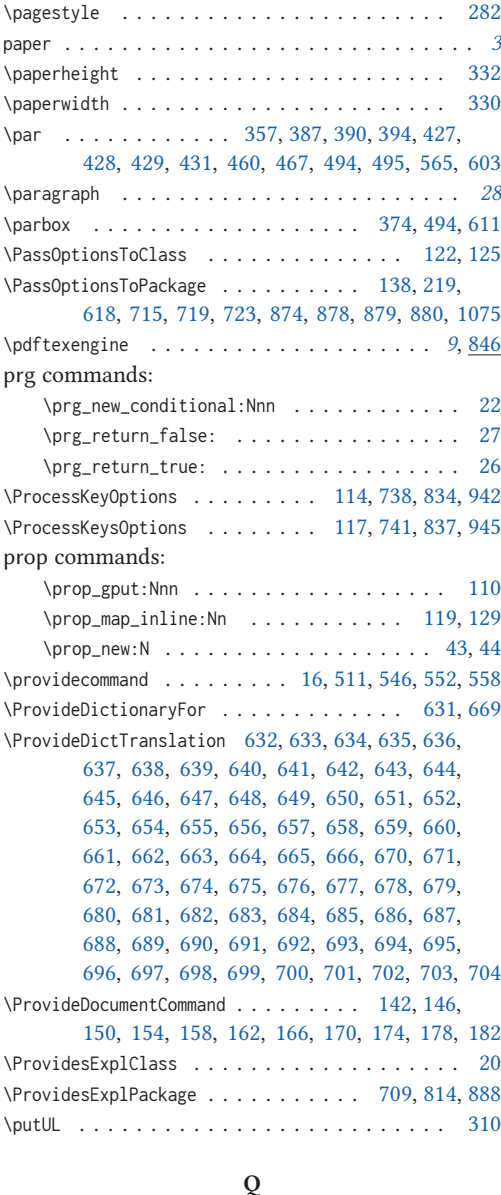

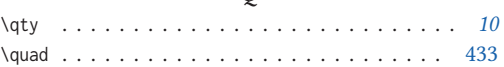

#### **R** \raggedleft . . . . . . . . . . . . . . . . . [257,](#page-25-31) [269,](#page-25-32) [484](#page-30-5) \RedeclareSectionCommand . . . . . . . . . . . . . [498](#page-30-10) \ref . . . . . . . . . . . . . . . . . . . . . . . . . . . . *[11](#page-13-4)* \relax . . . . . [324,](#page-26-30) [327,](#page-26-10) [328,](#page-26-14) [329,](#page-26-15) [330,](#page-26-16) [332,](#page-26-8) [361,](#page-27-7) [521](#page-31-7)  $\lvert$  . . . . . . . . . . . . . . . . . [290,](#page-25-37) [296,](#page-26-34) [313,](#page-26-35) [314,](#page-26-32) [368,](#page-27-21) [471,](#page-29-22) [488,](#page-30-12) [493,](#page-30-13) [499,](#page-30-14) [504,](#page-30-28) [510](#page-30-15)  $\verb+\RenewDocumentEnvironment ...\dots ...\ 512$  $\verb+\RenewDocumentEnvironment ...\dots ...\ 512$ \RequirePackage [3,](#page-18-13) [29,](#page-19-11) [30,](#page-19-12) [116,](#page-21-16) [139,](#page-21-17) [141,](#page-21-18) [220,](#page-24-33) [383,](#page-27-22) [620,](#page-33-23) [624,](#page-33-24) [740,](#page-36-12) [743,](#page-37-31) [836,](#page-39-10) [870,](#page-40-20) [871,](#page-40-21) [875,](#page-40-22)

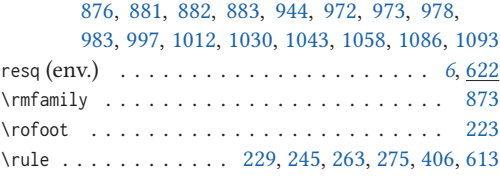

#### **S**

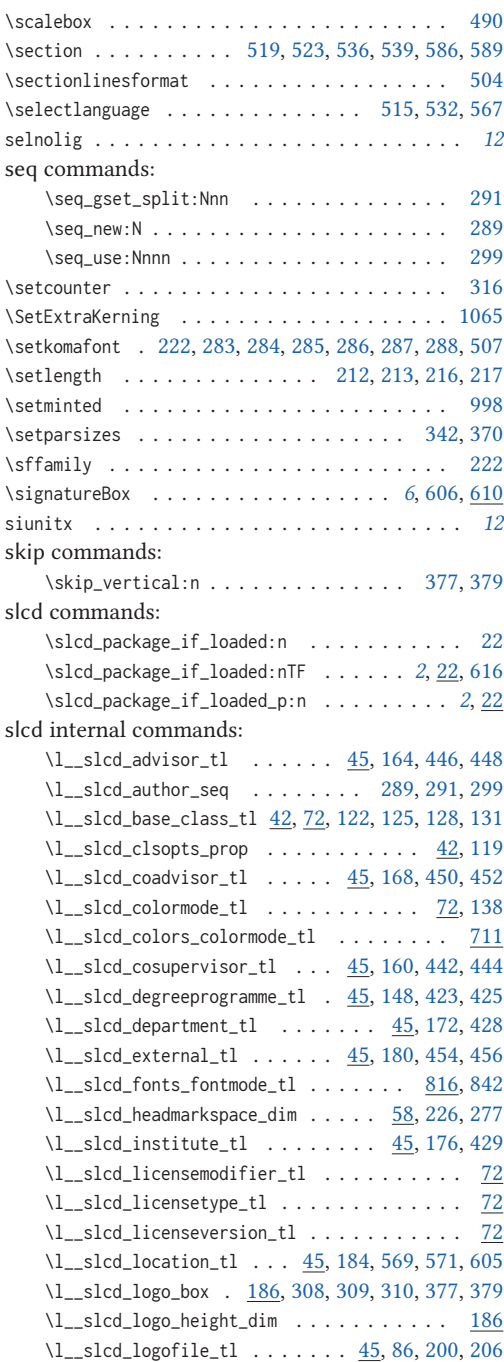

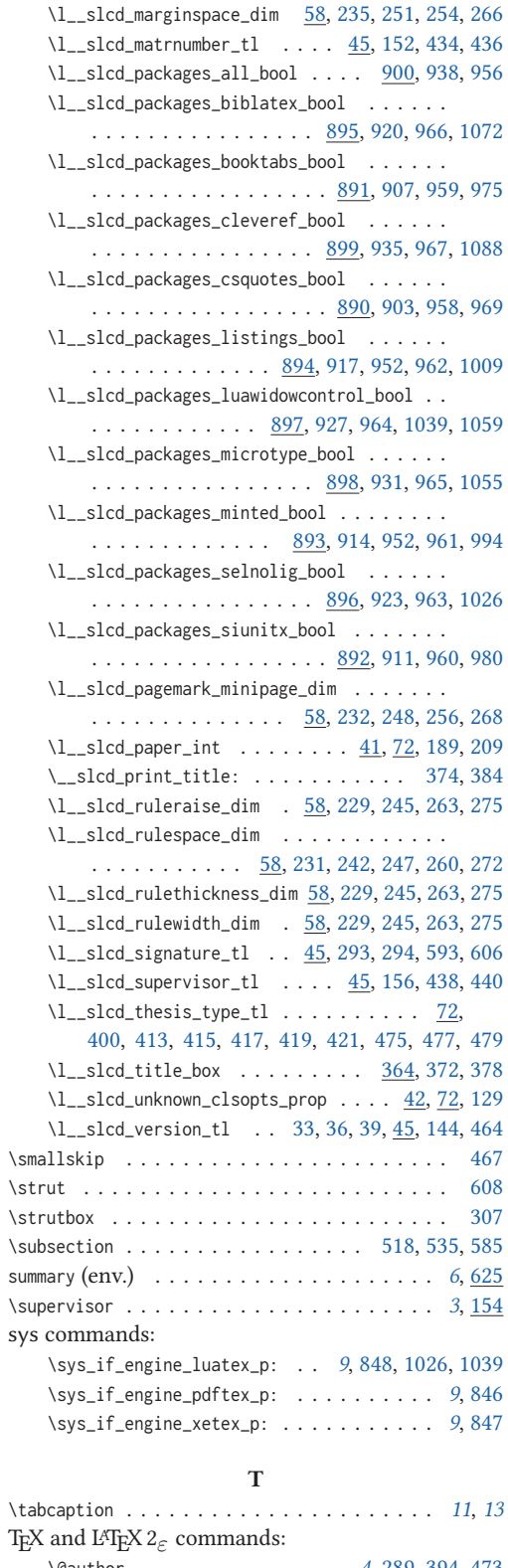

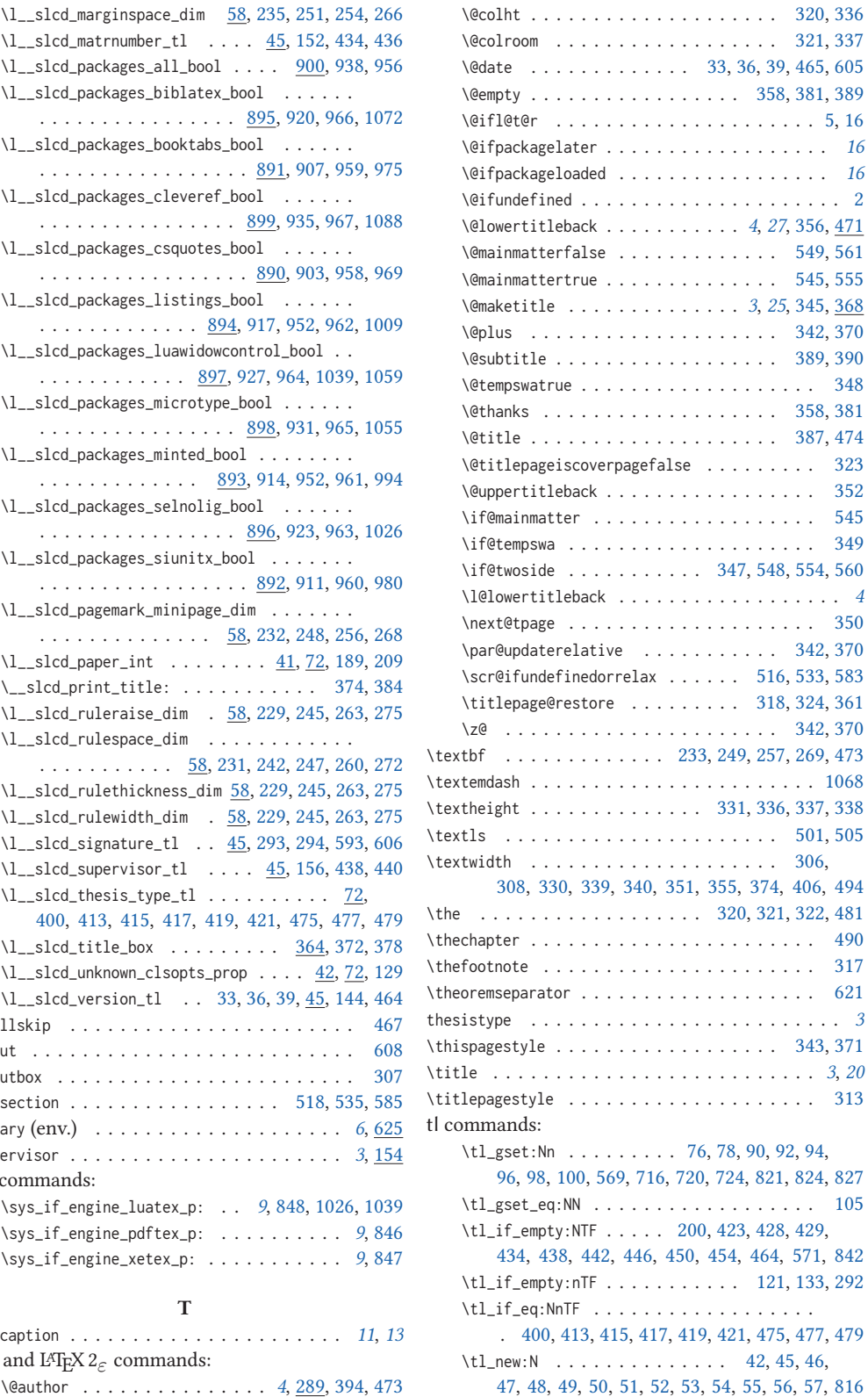

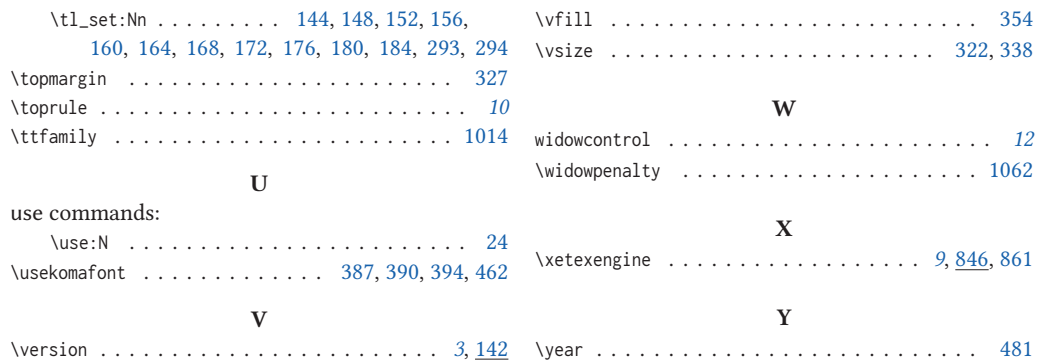